#### CS3492 Database Management Systems

#### UNIT I

#### RELATIONAL DATABASES

#### DOWNLOADED FROM STUCOR APP

Purpose of Database System - Views of data - Data Models - Database System Architecture -Introduction to relational databases - Relational Model - Keys - Relational Algebra - SQL fundamentals -- Advanced SQL features -- Embedded SQL-- Dynamic SQL

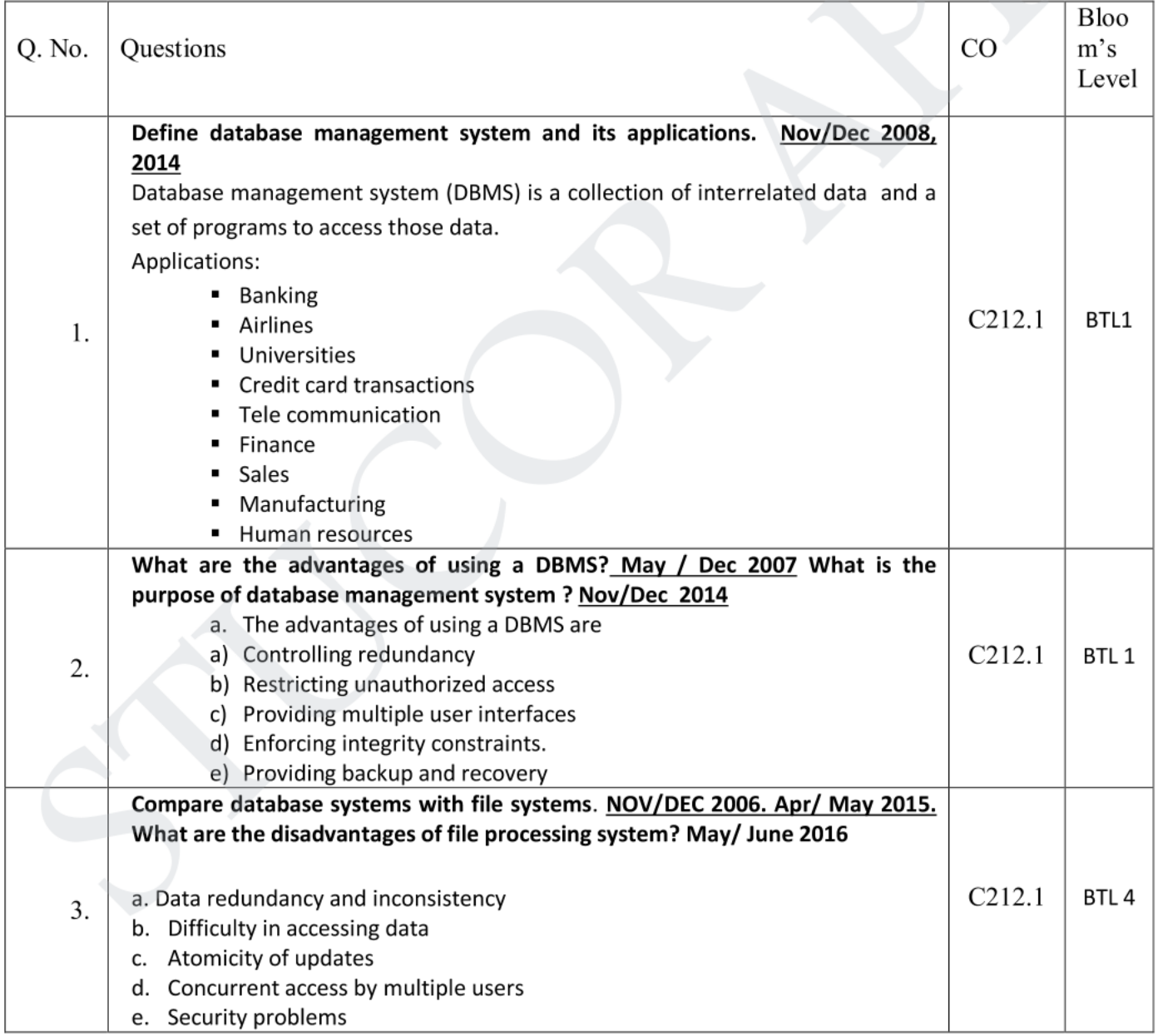

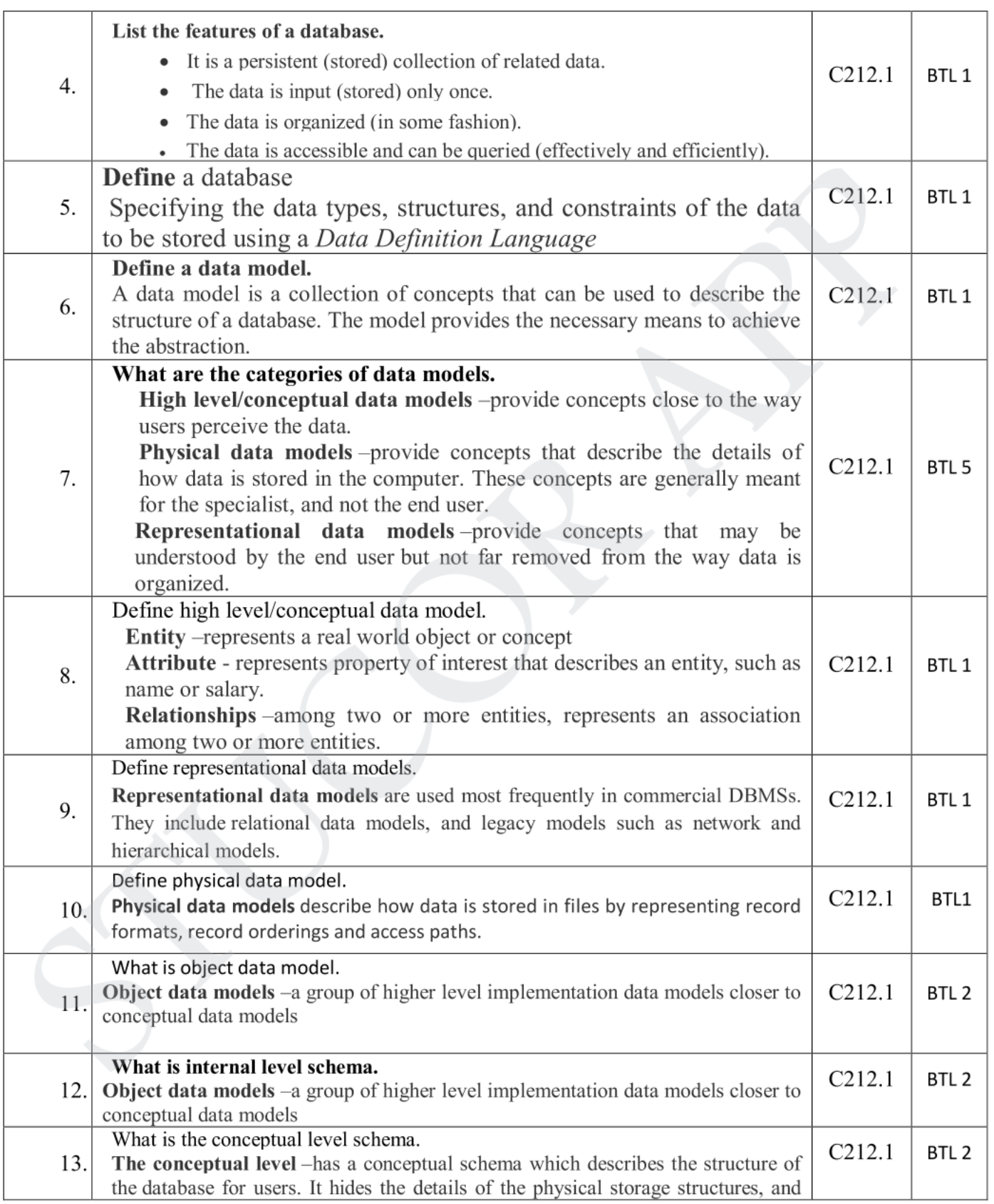

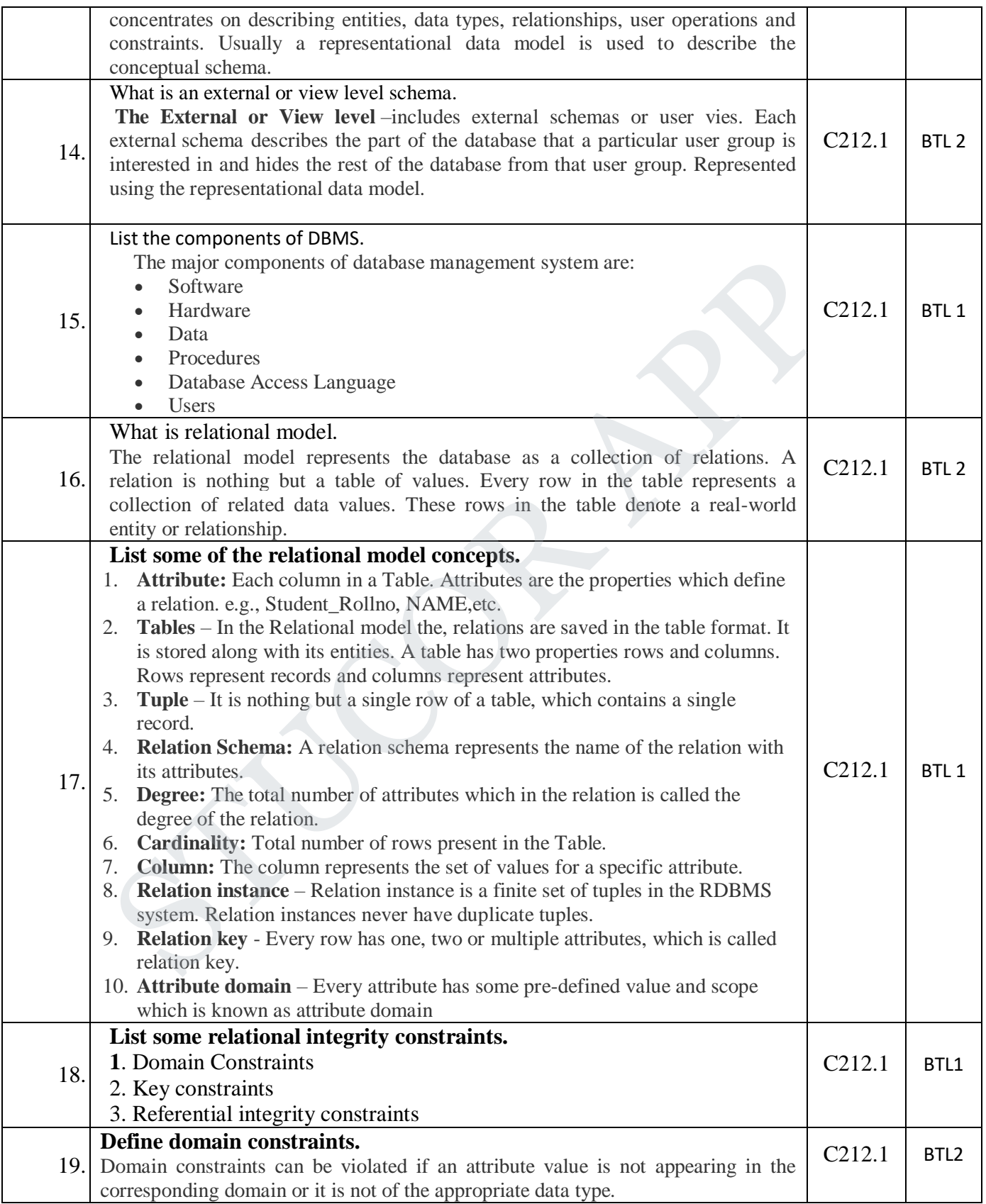

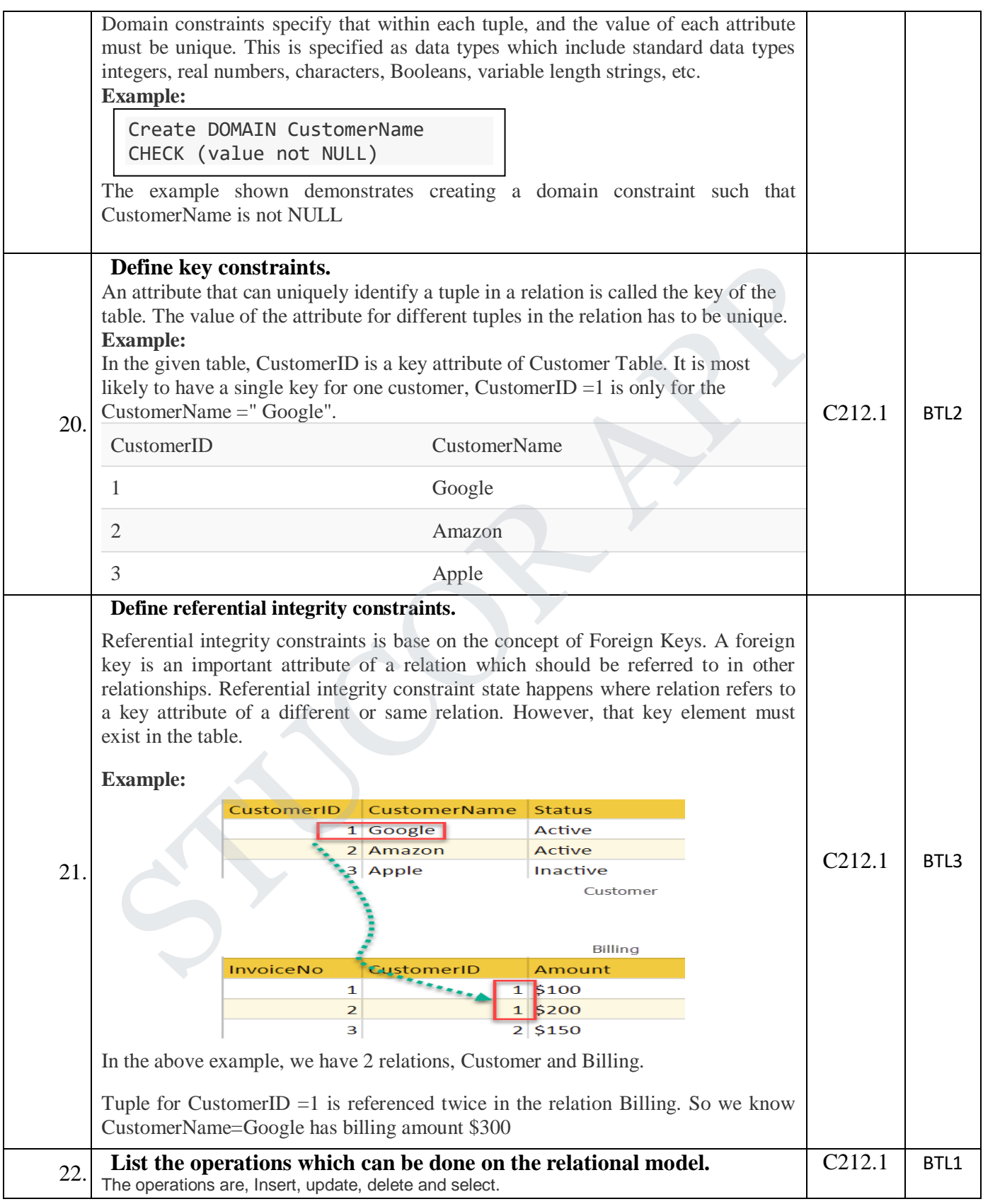

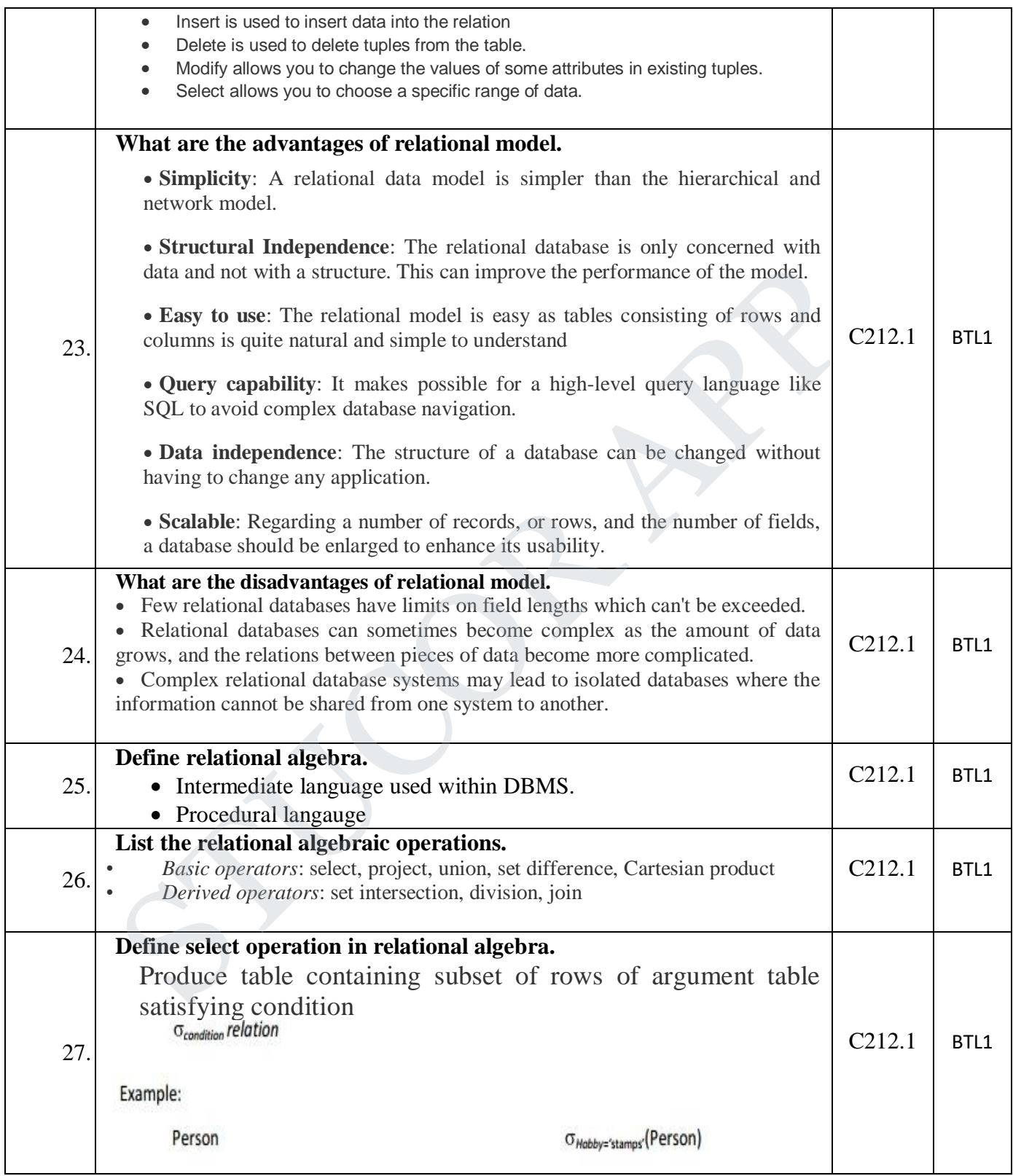

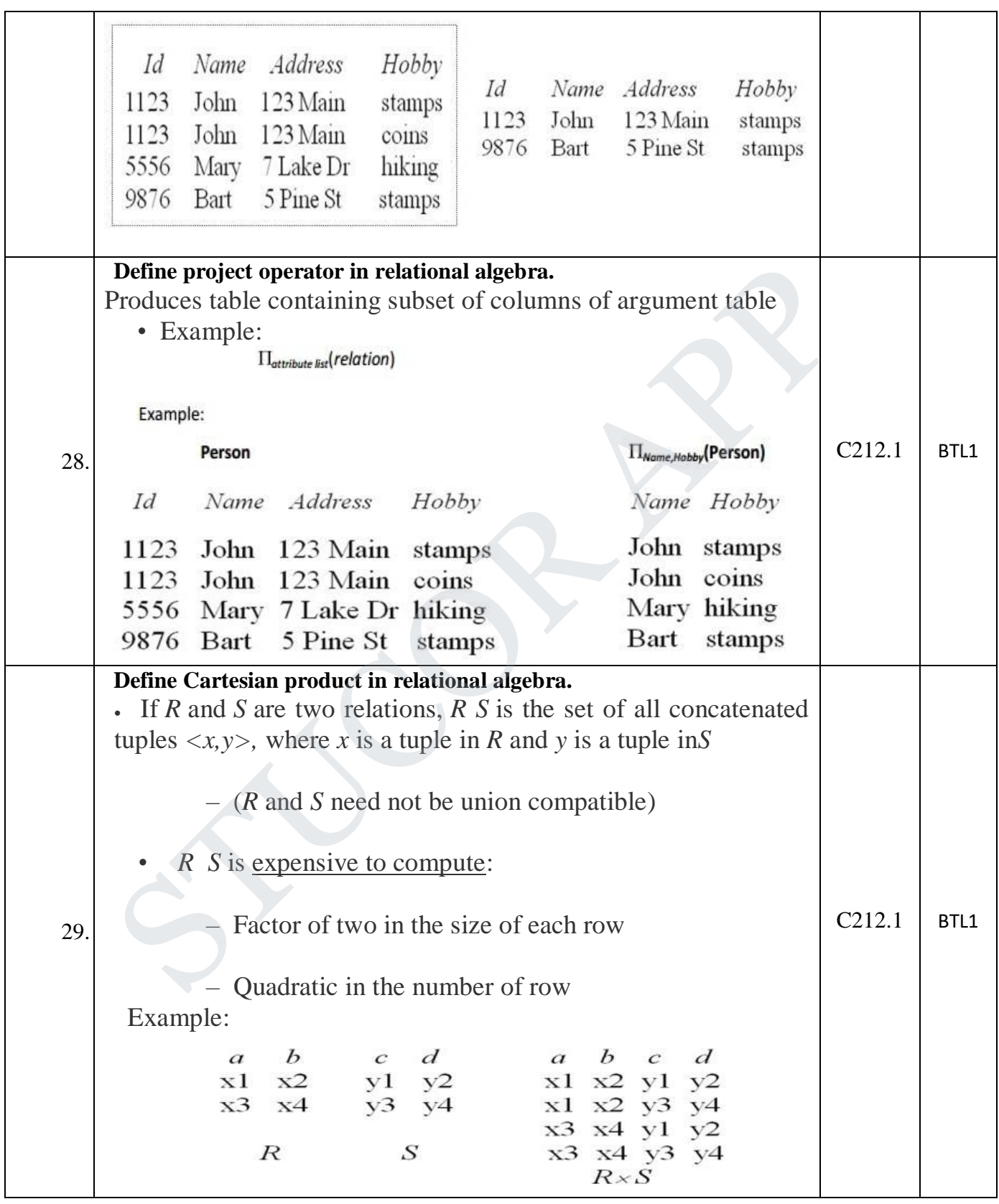

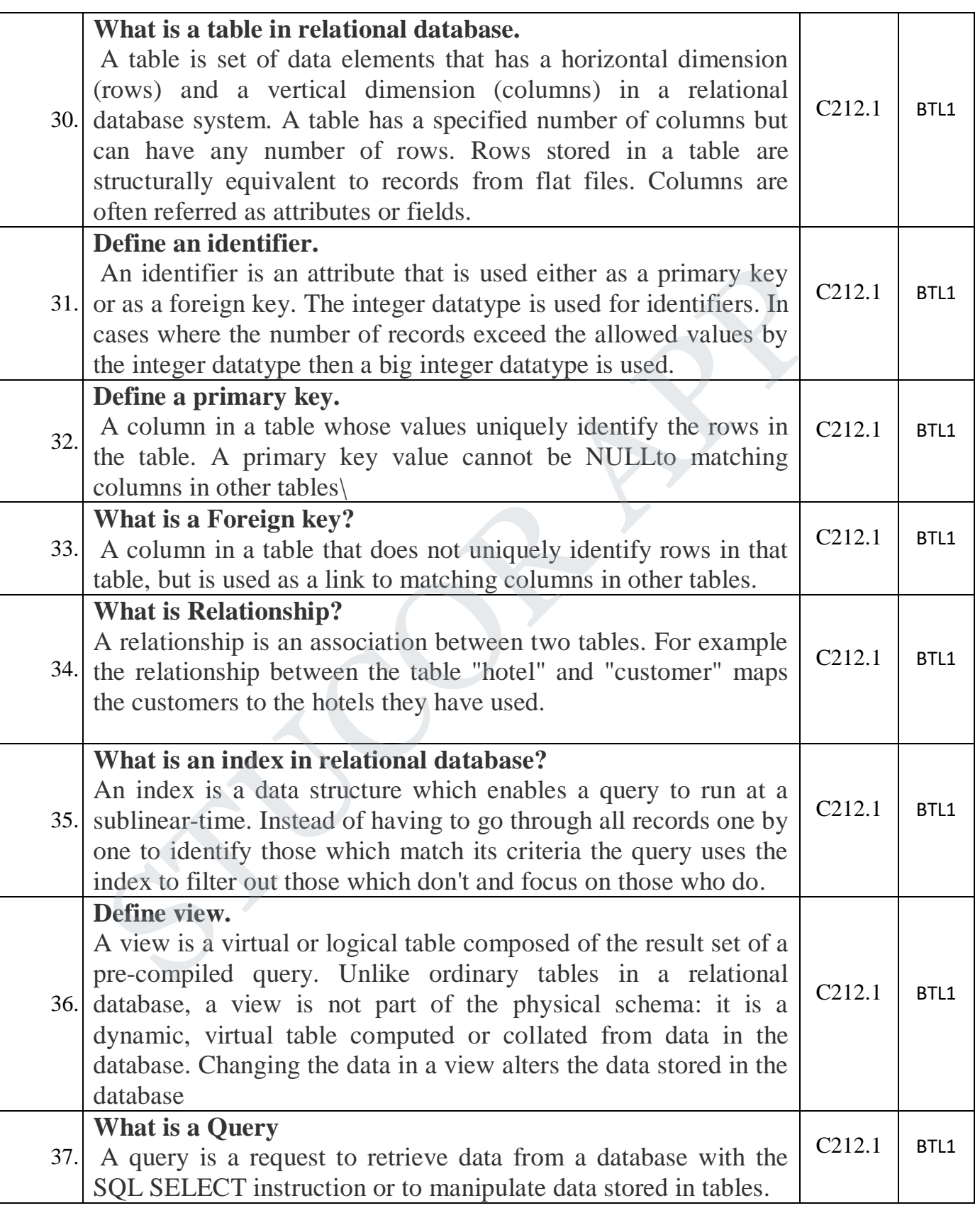

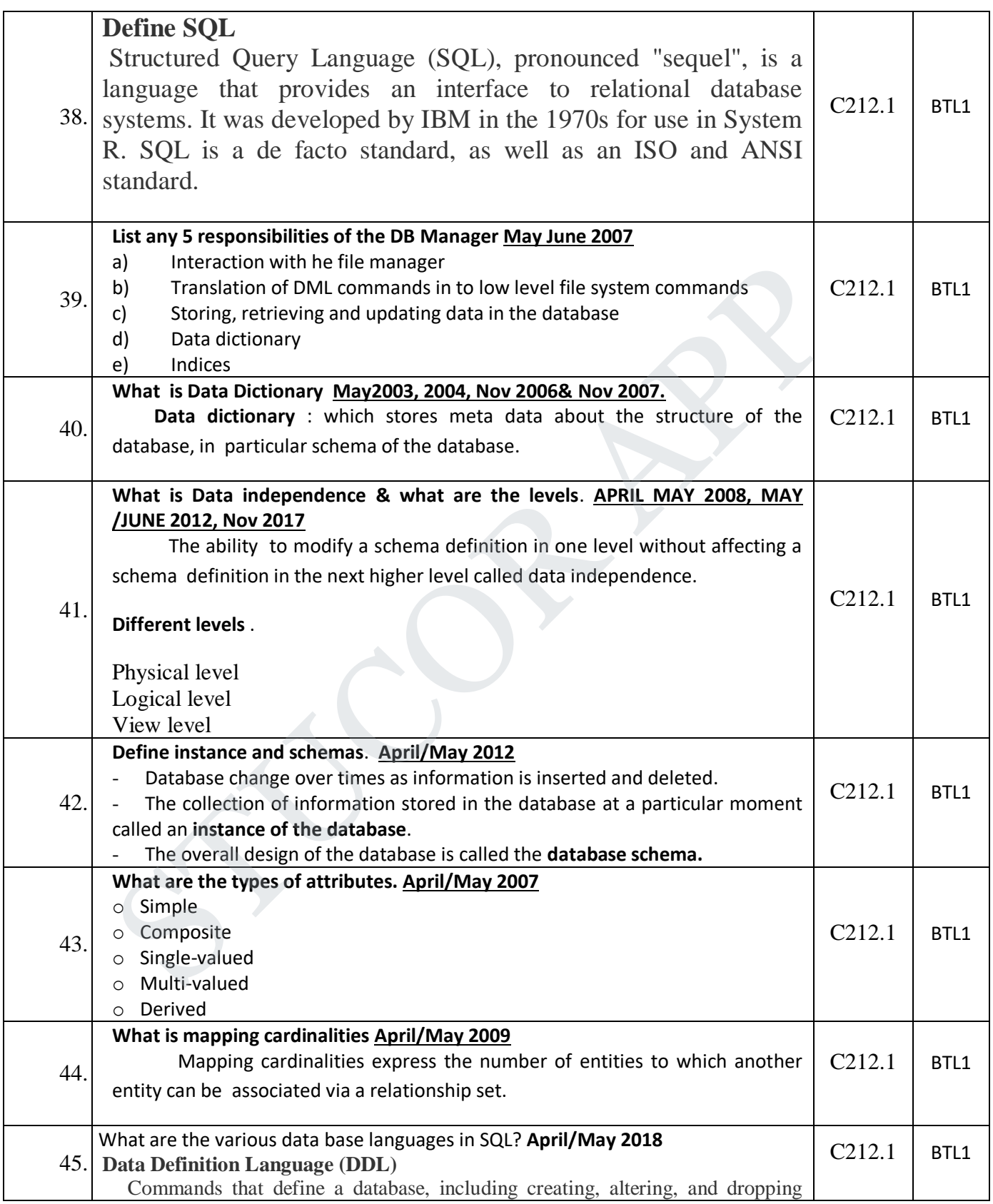

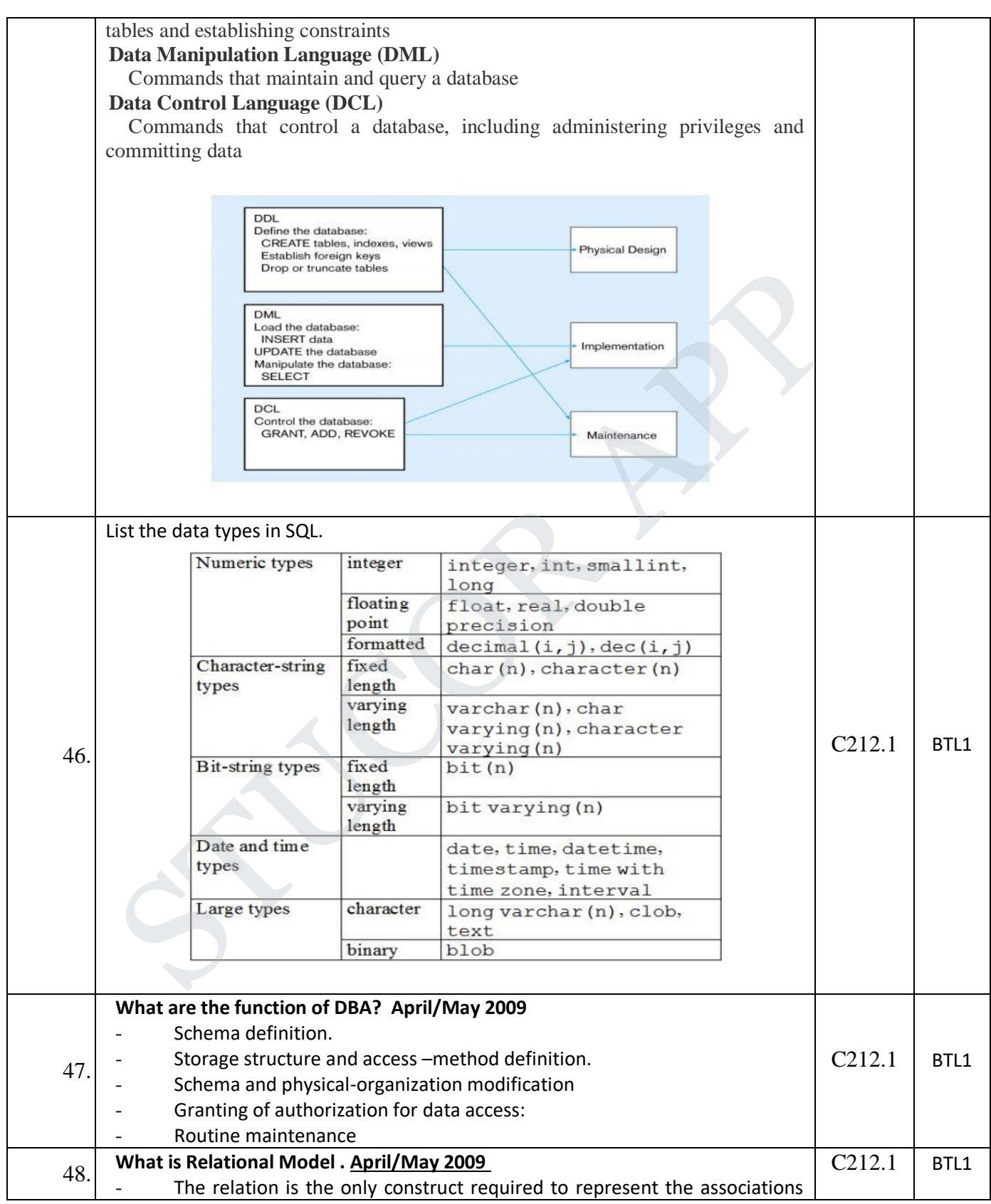

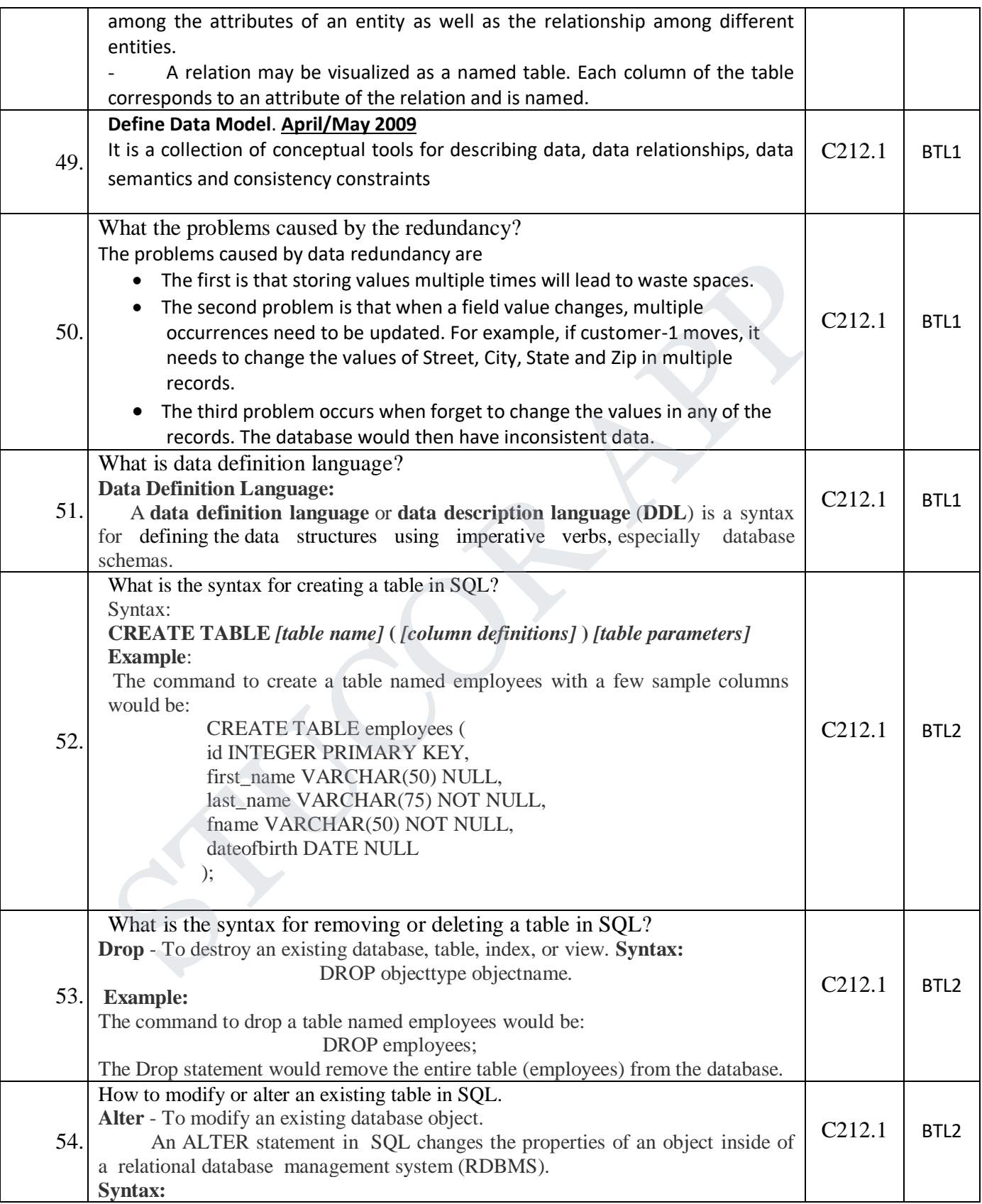

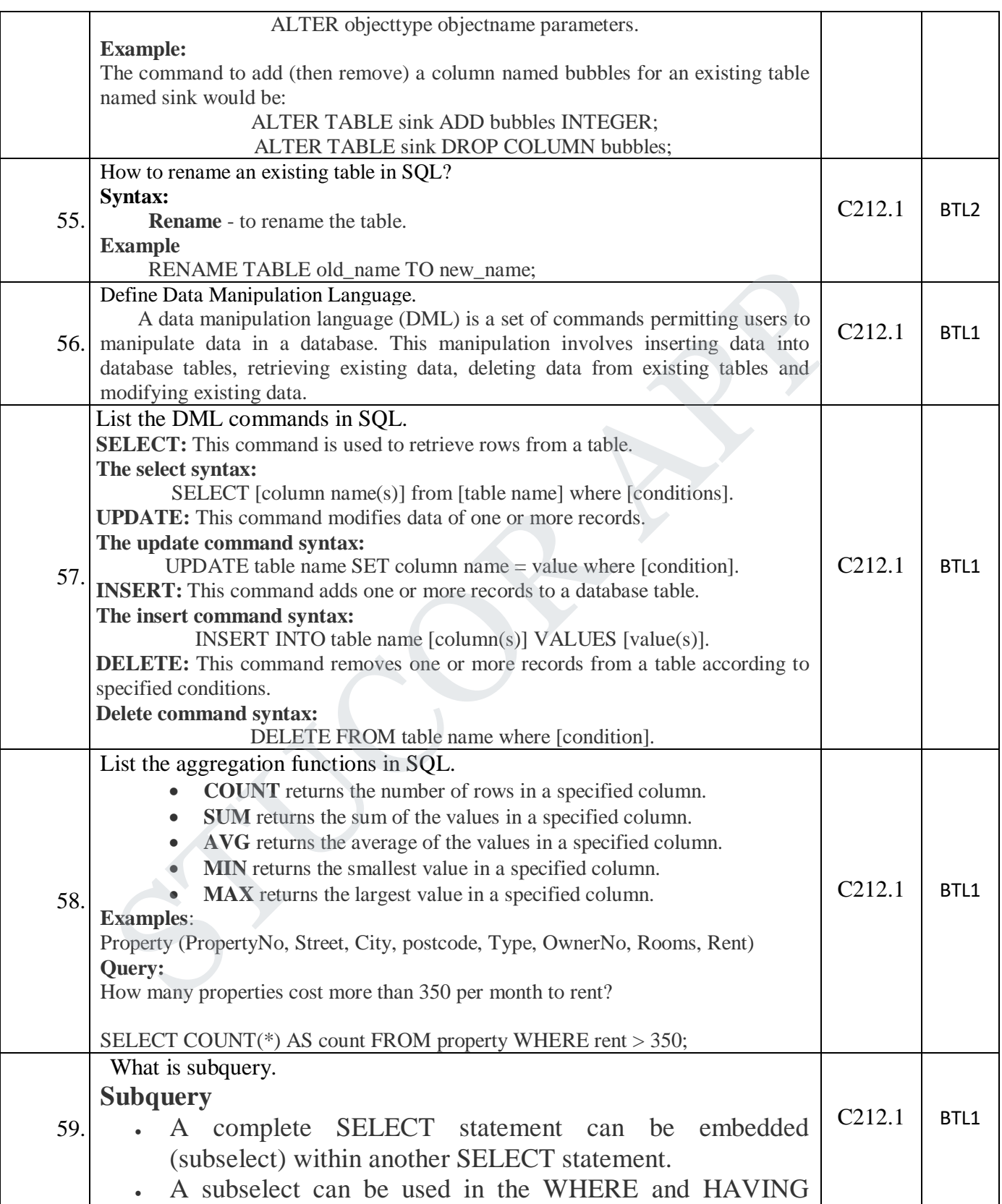

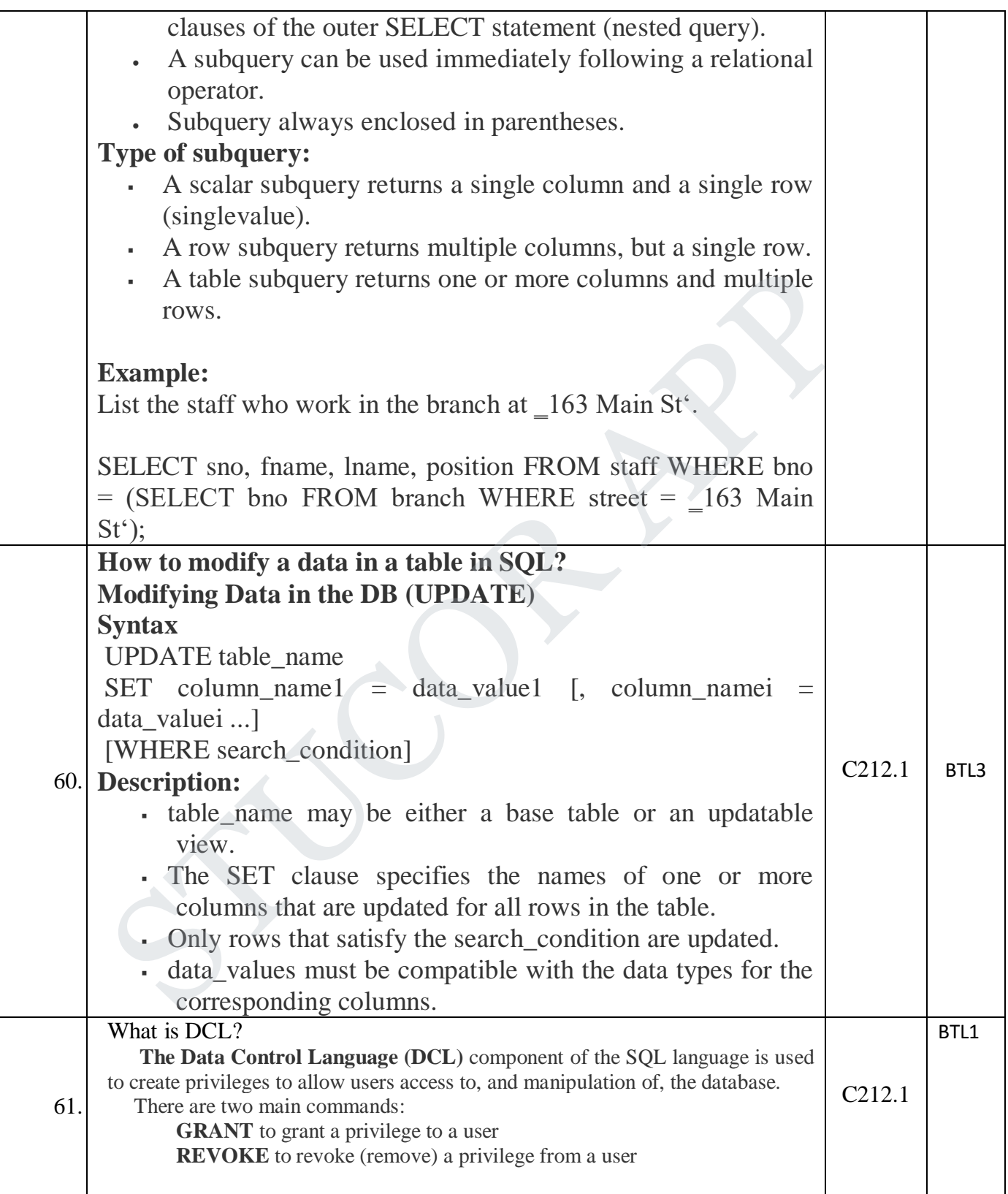

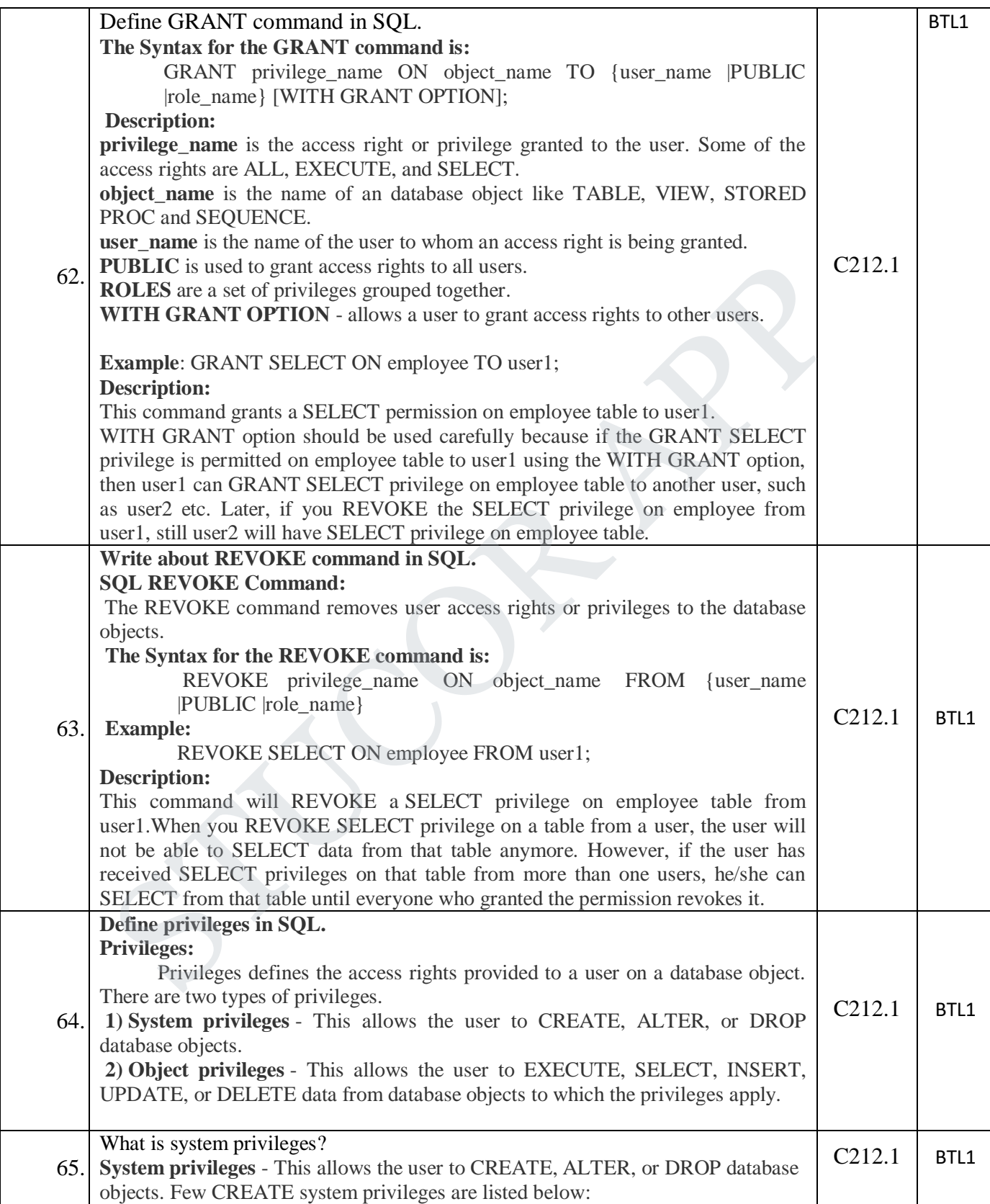

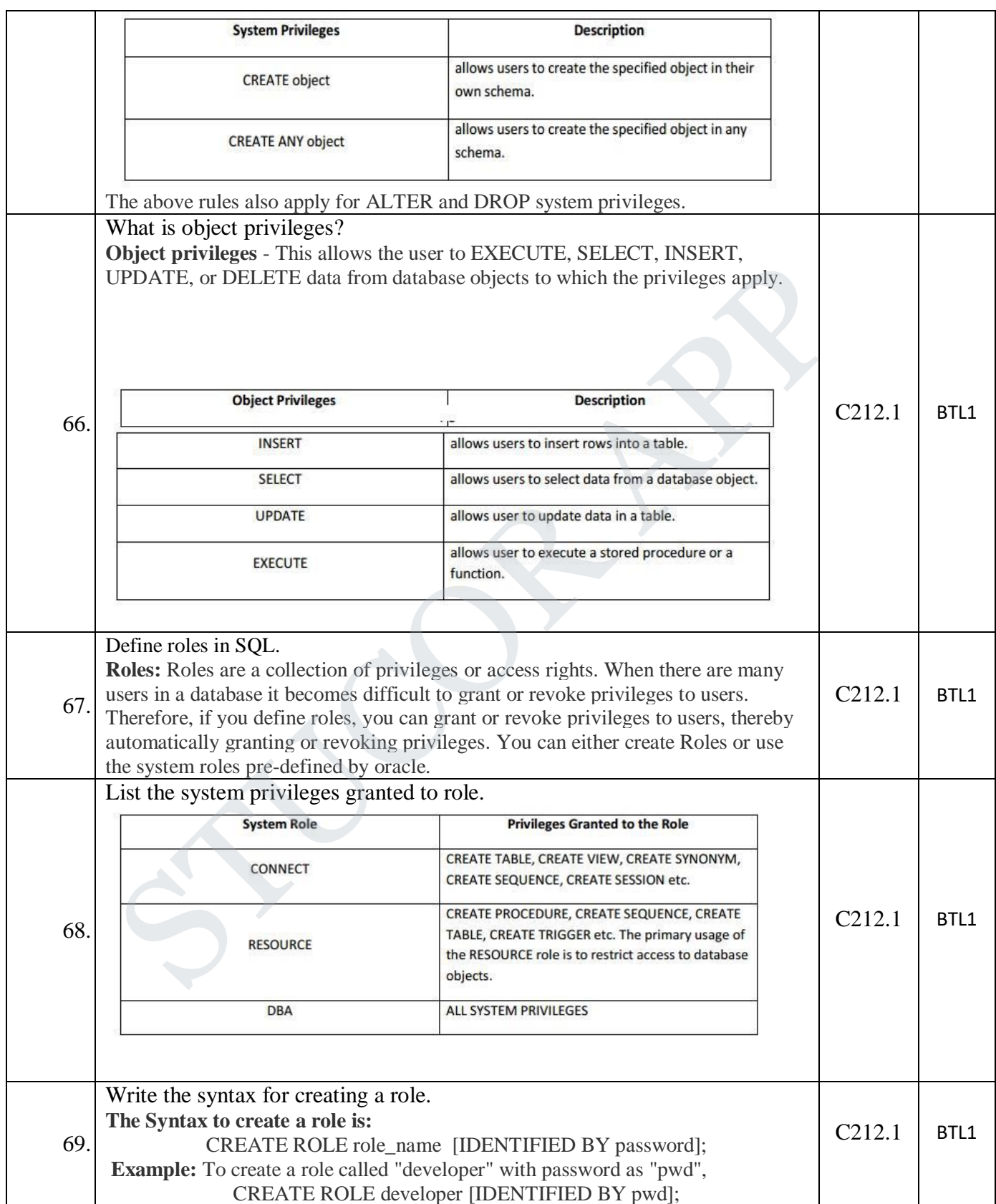

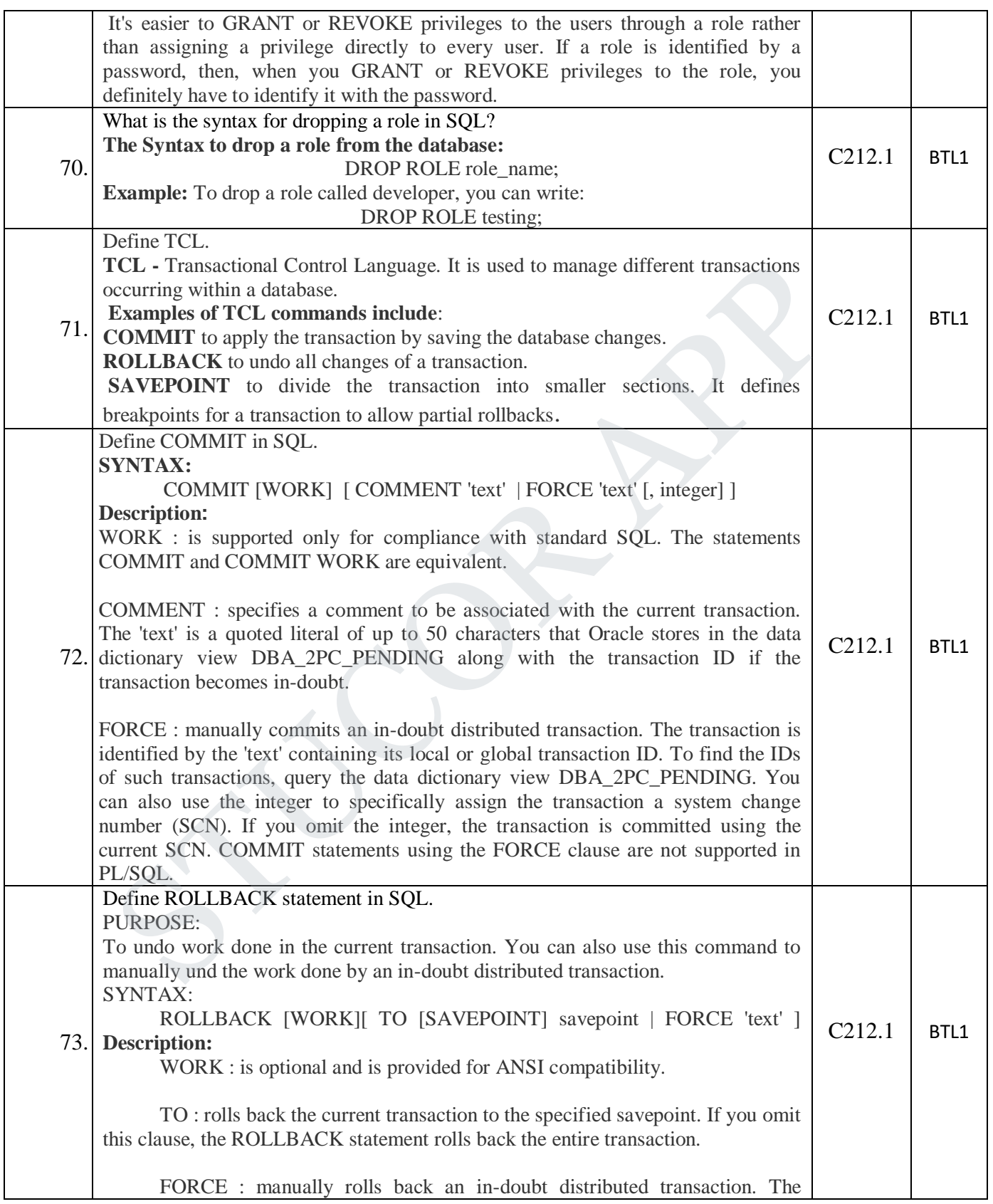

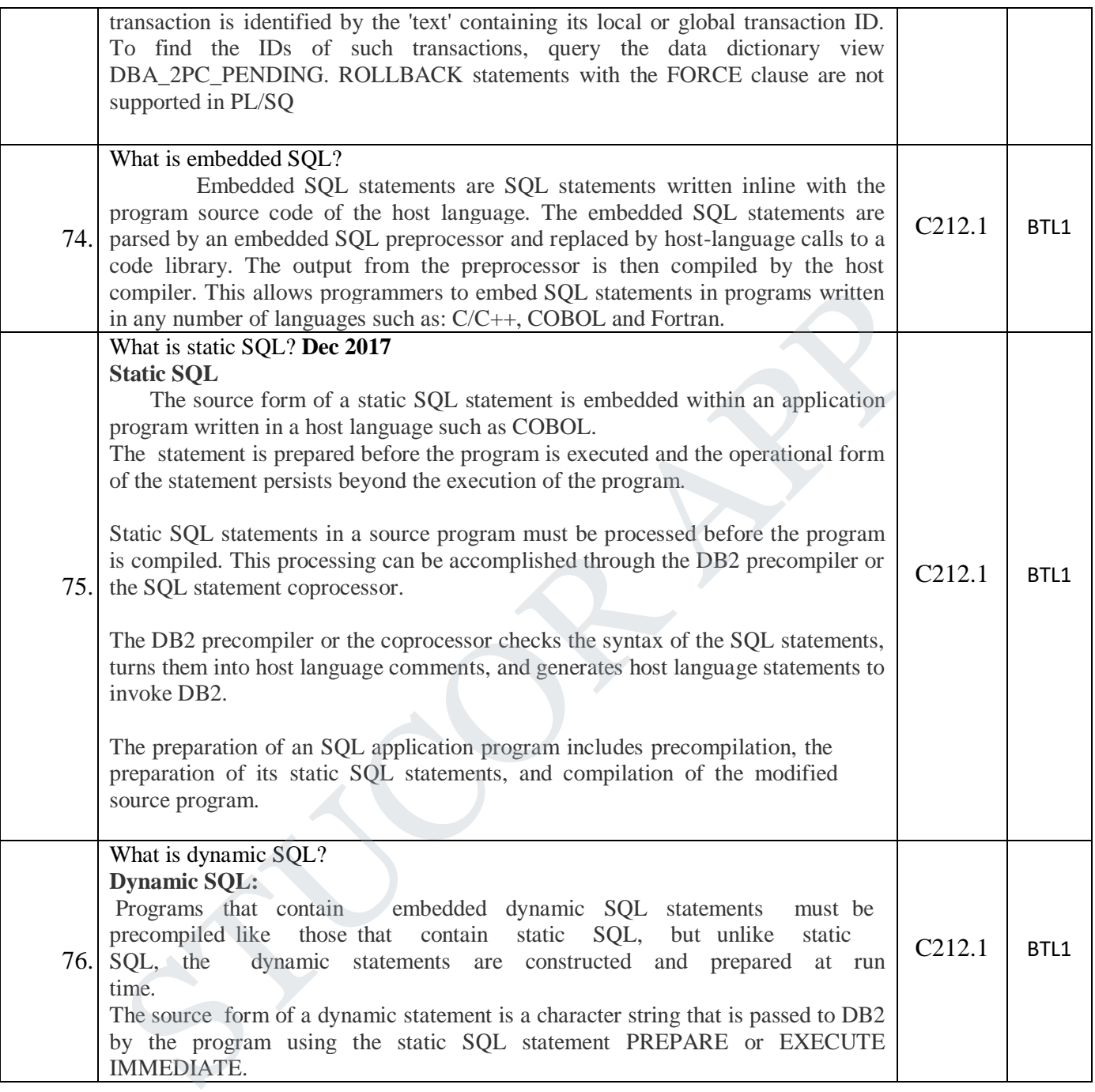

#### **PART-B**

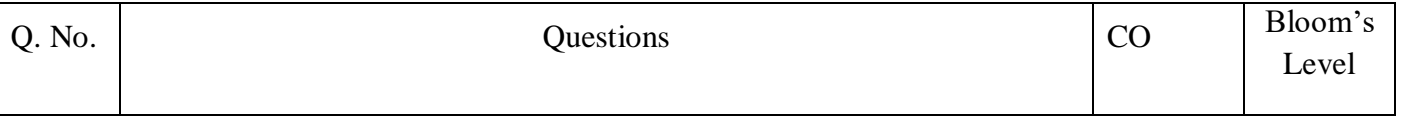

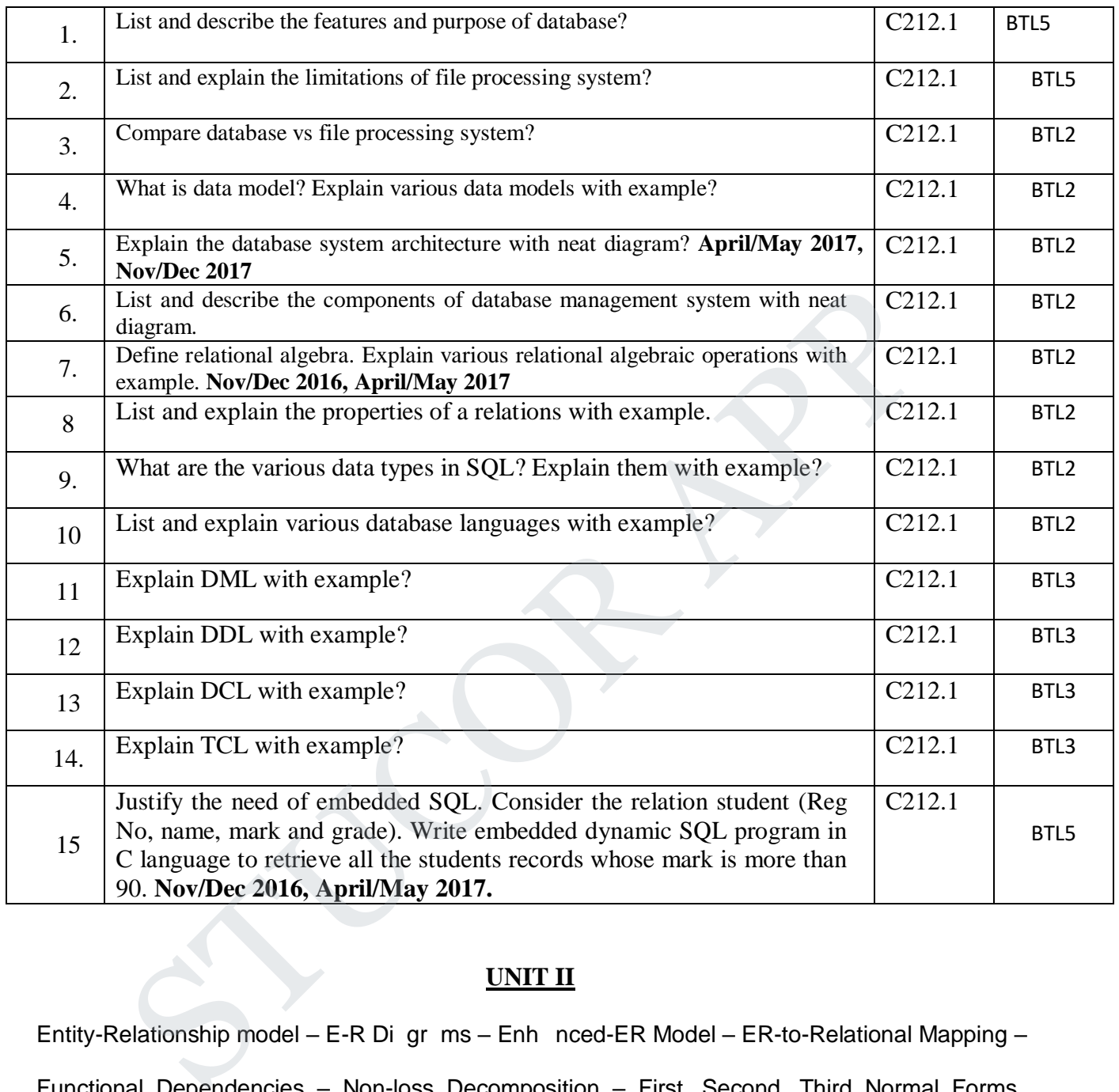

#### **UNIT II**

Entity-Relationship model – E-R Di gr ms – Enh nced-ER Model – ER-to-Relational Mapping –

Functional Dependencies – Non-loss Decomposition – First, Second, Third Normal Forms, Dependency Preservation – Boyce/Codd Norm l Form – Multi-valued Dependencies and Fourth Normal Form – Join De endencies and Fifth Normal Form

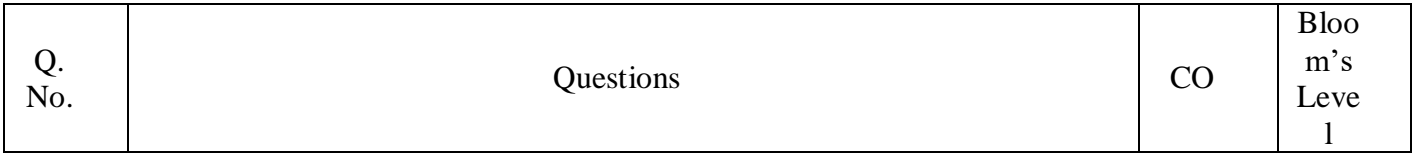

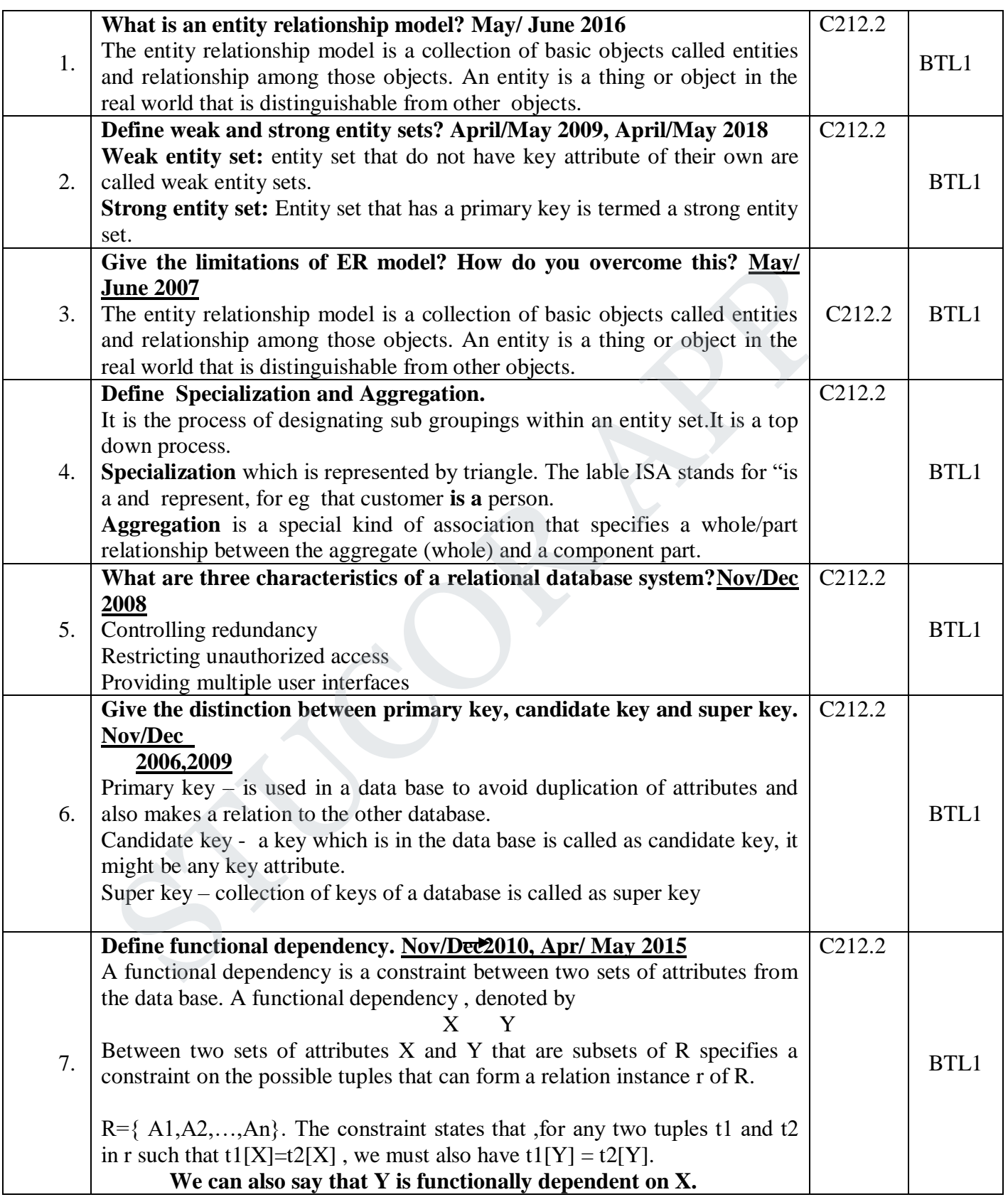

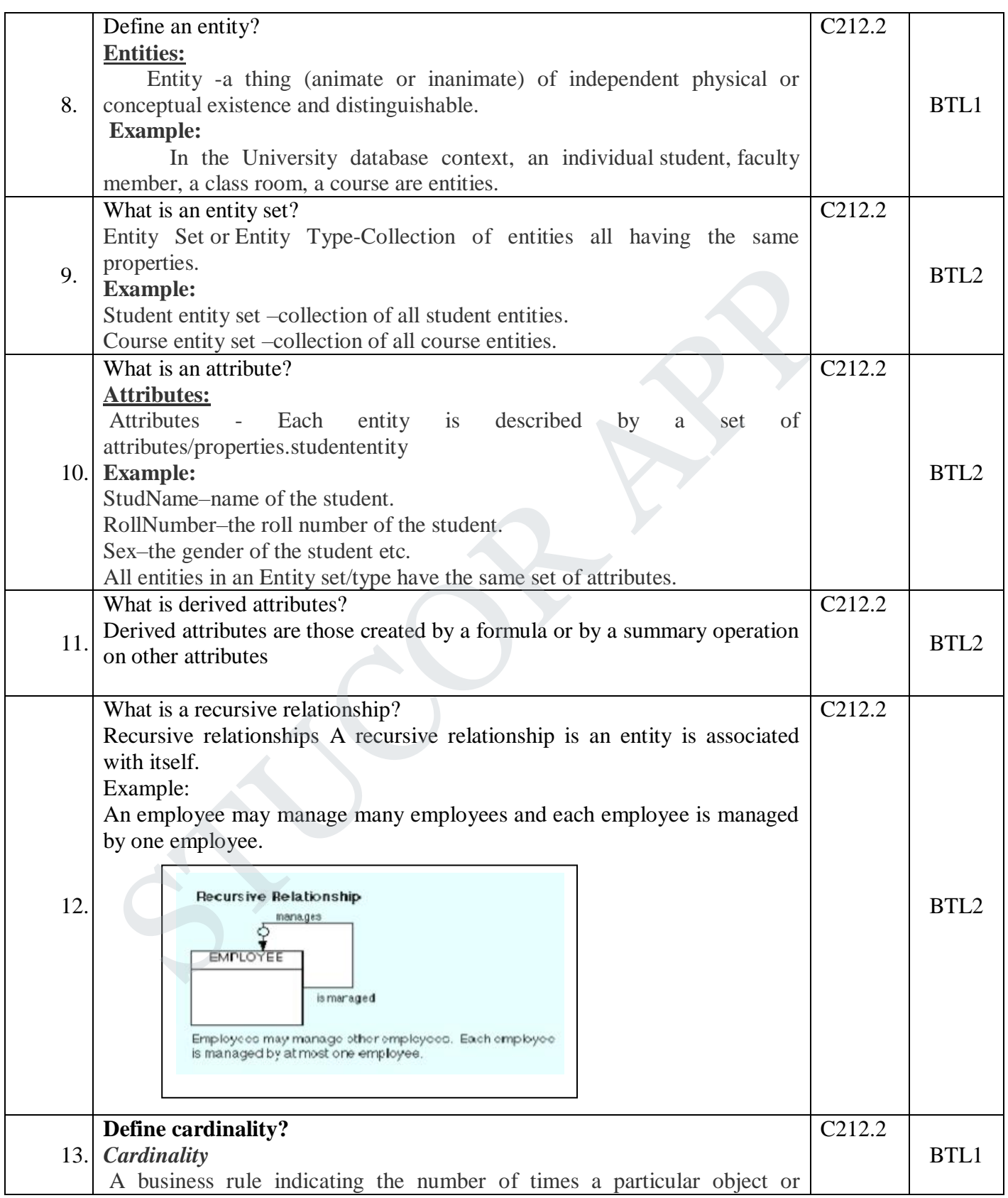

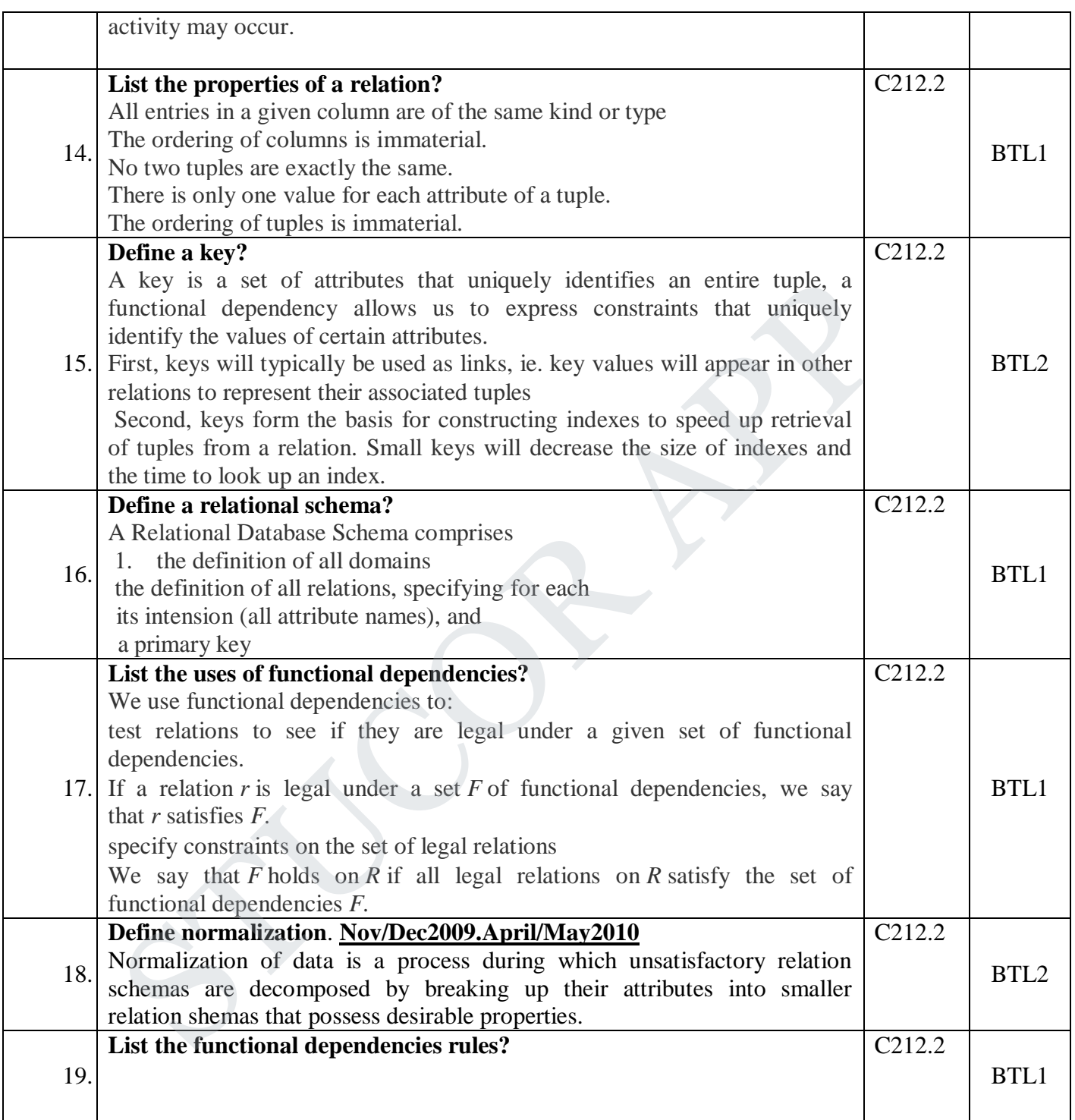

27

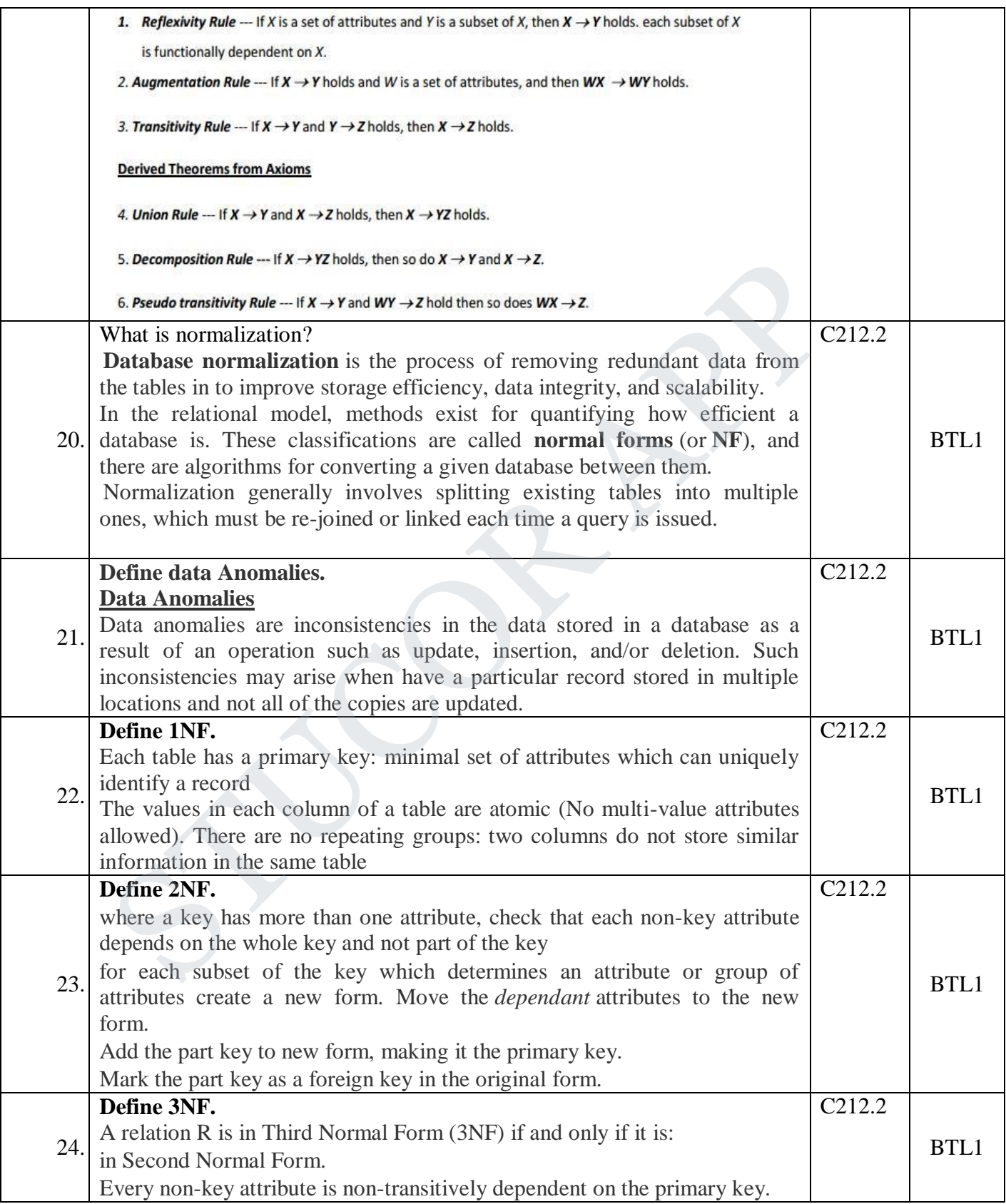

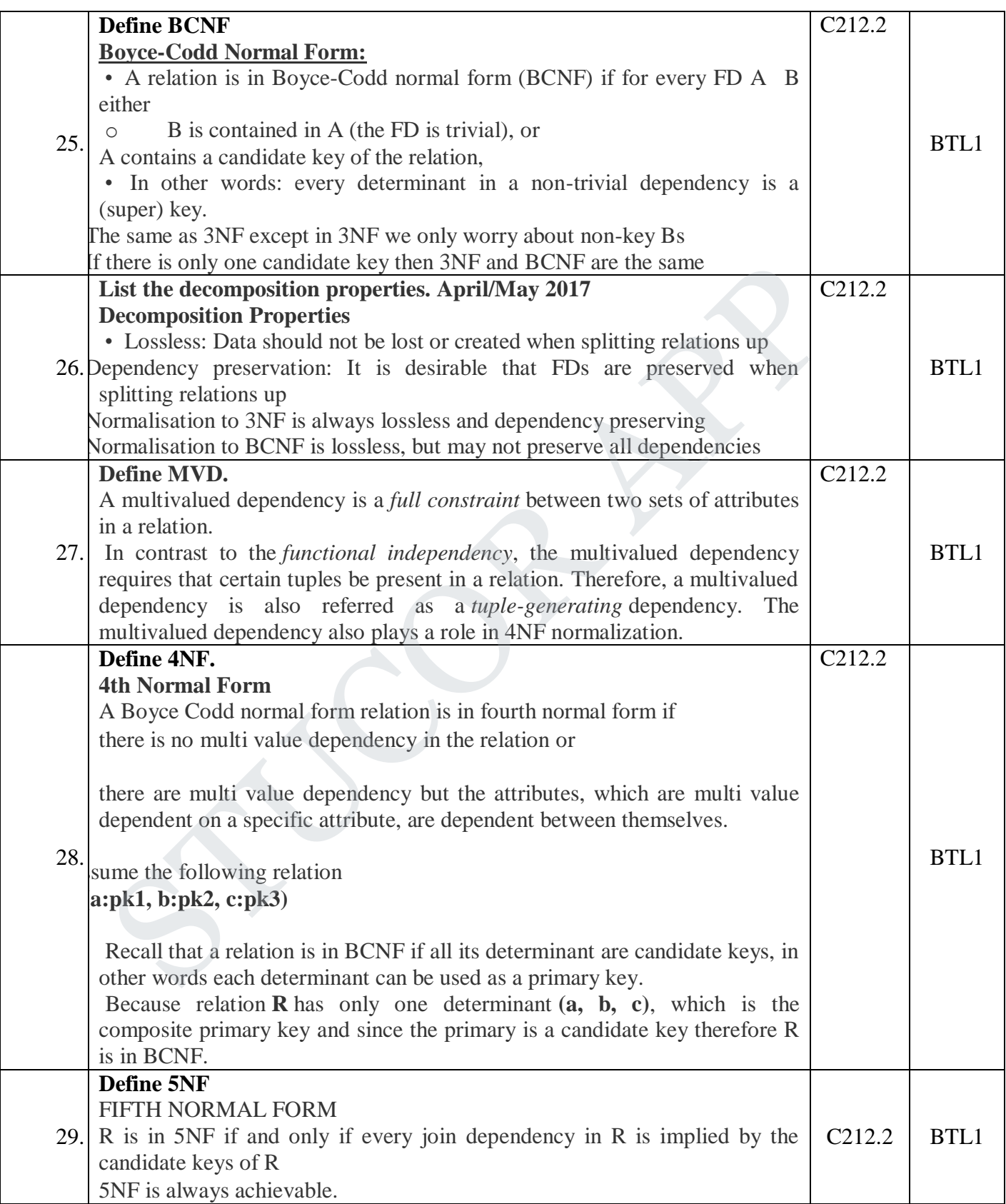

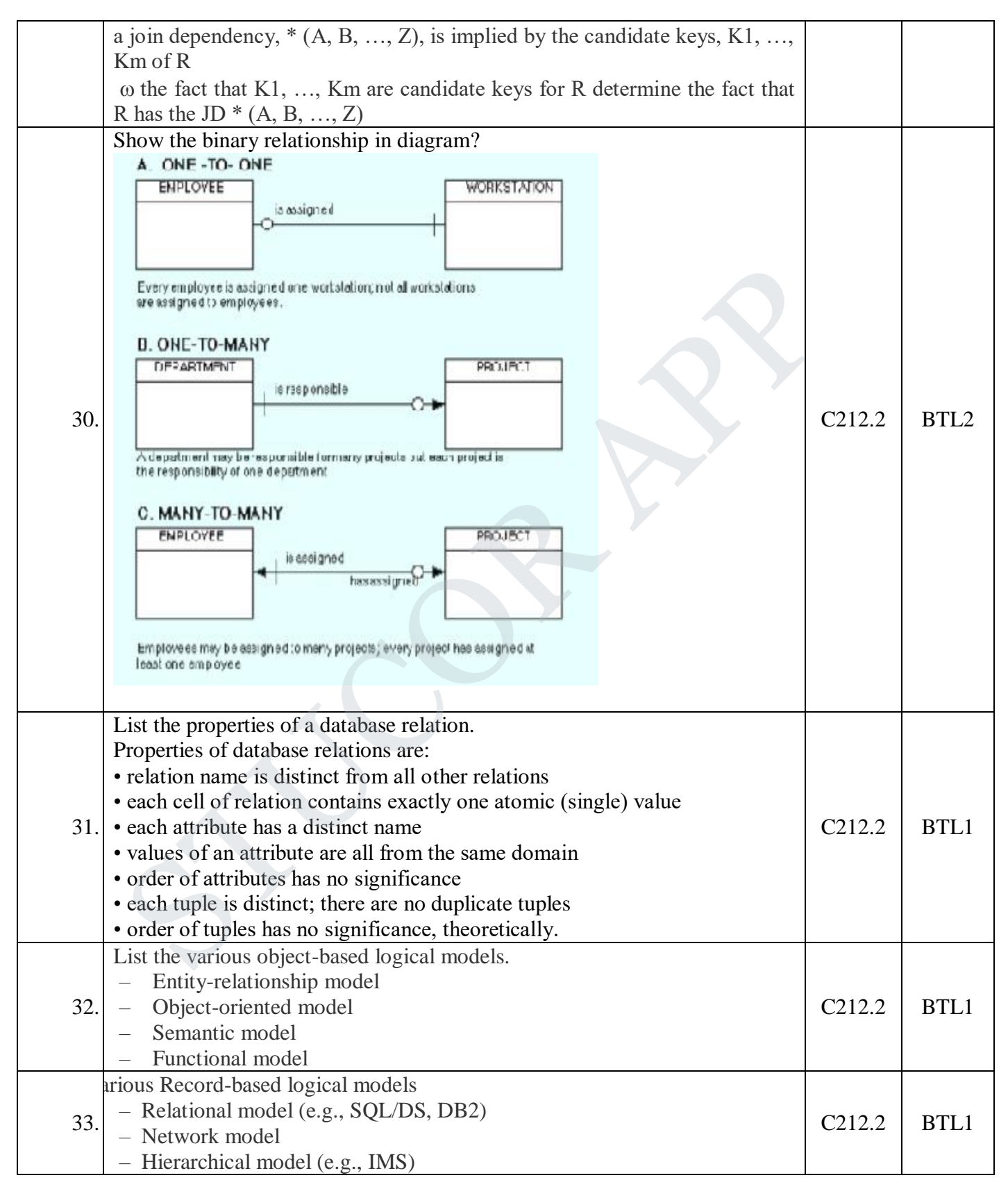

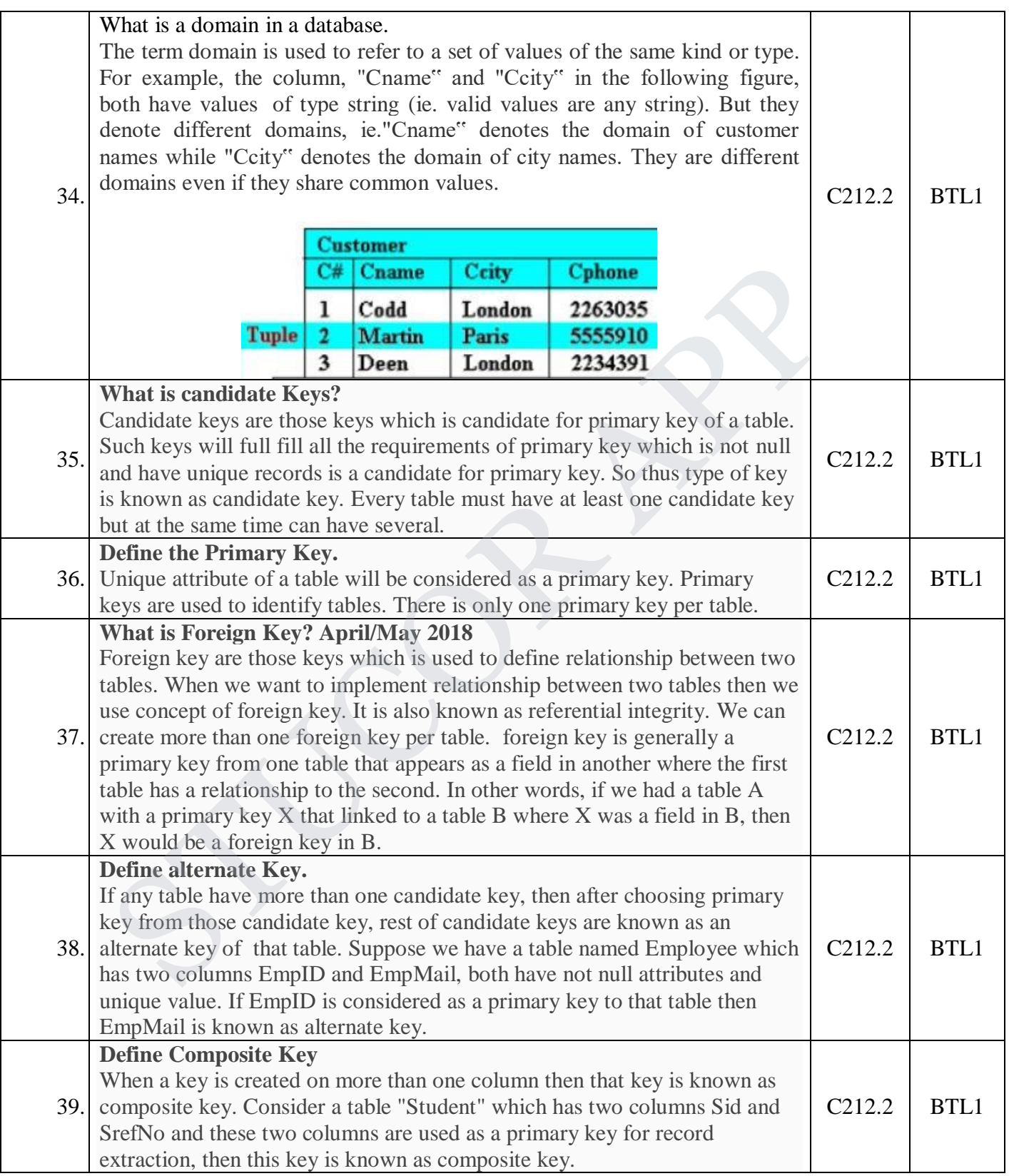

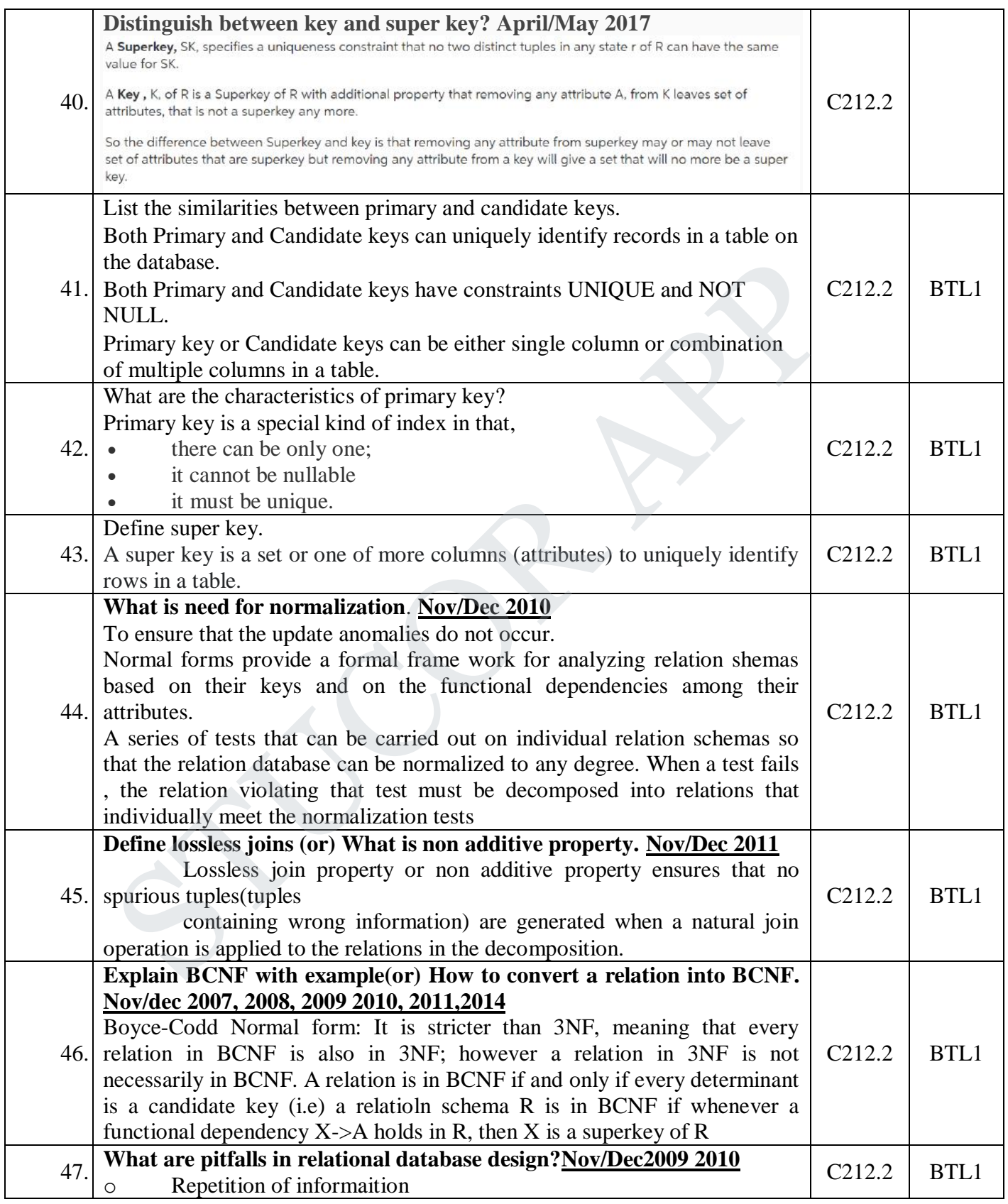

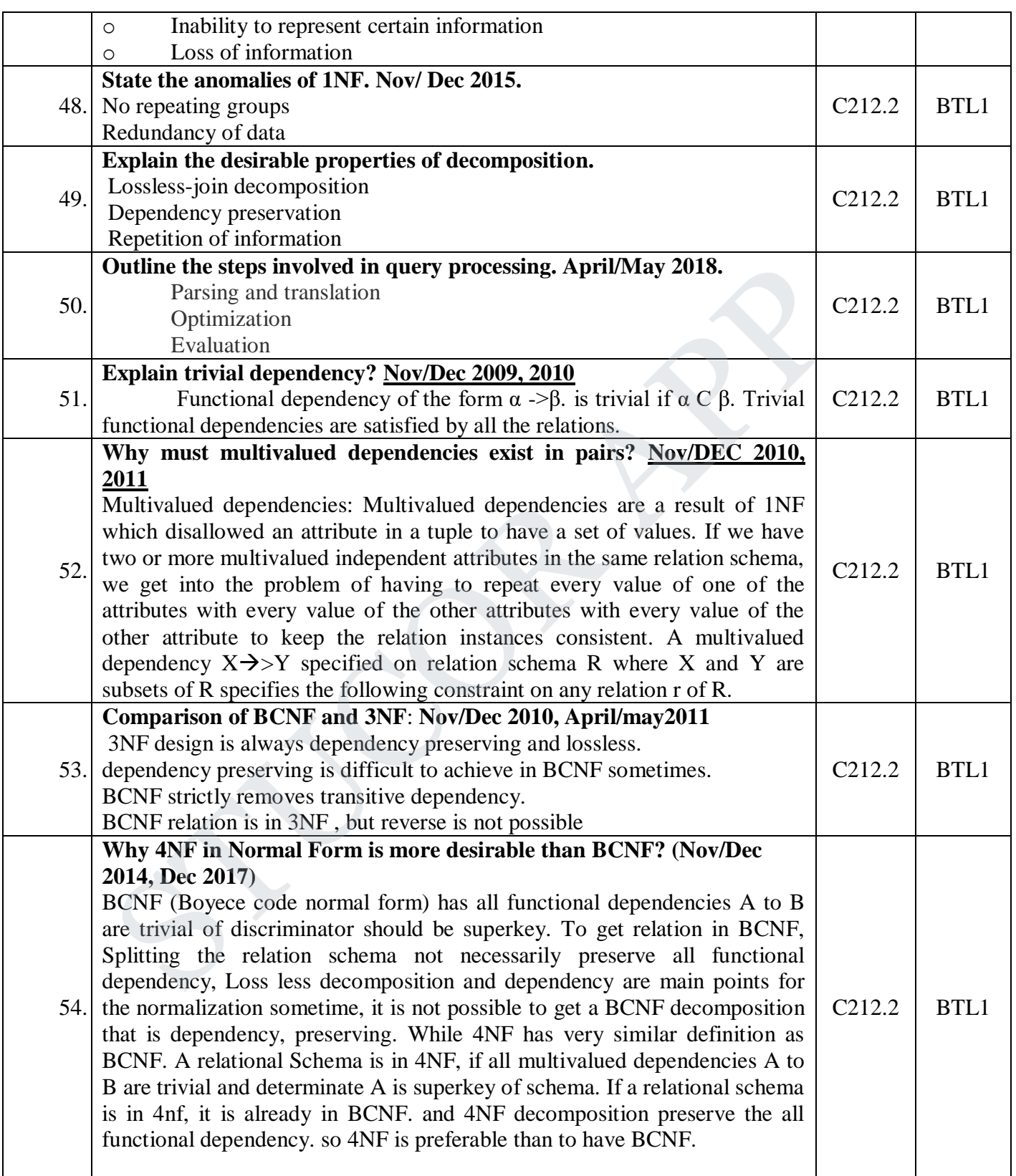

#### **PART-B**

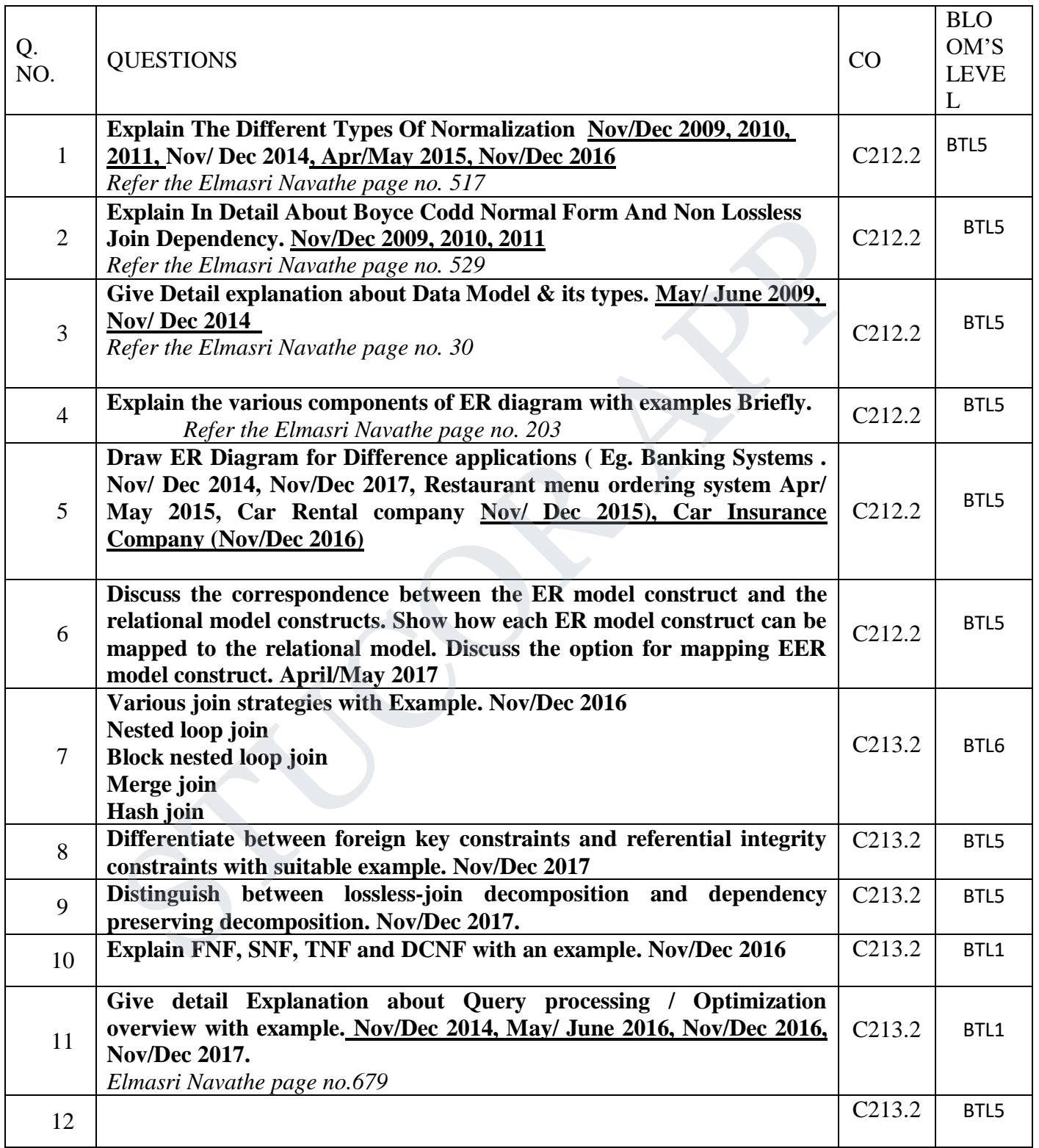

34

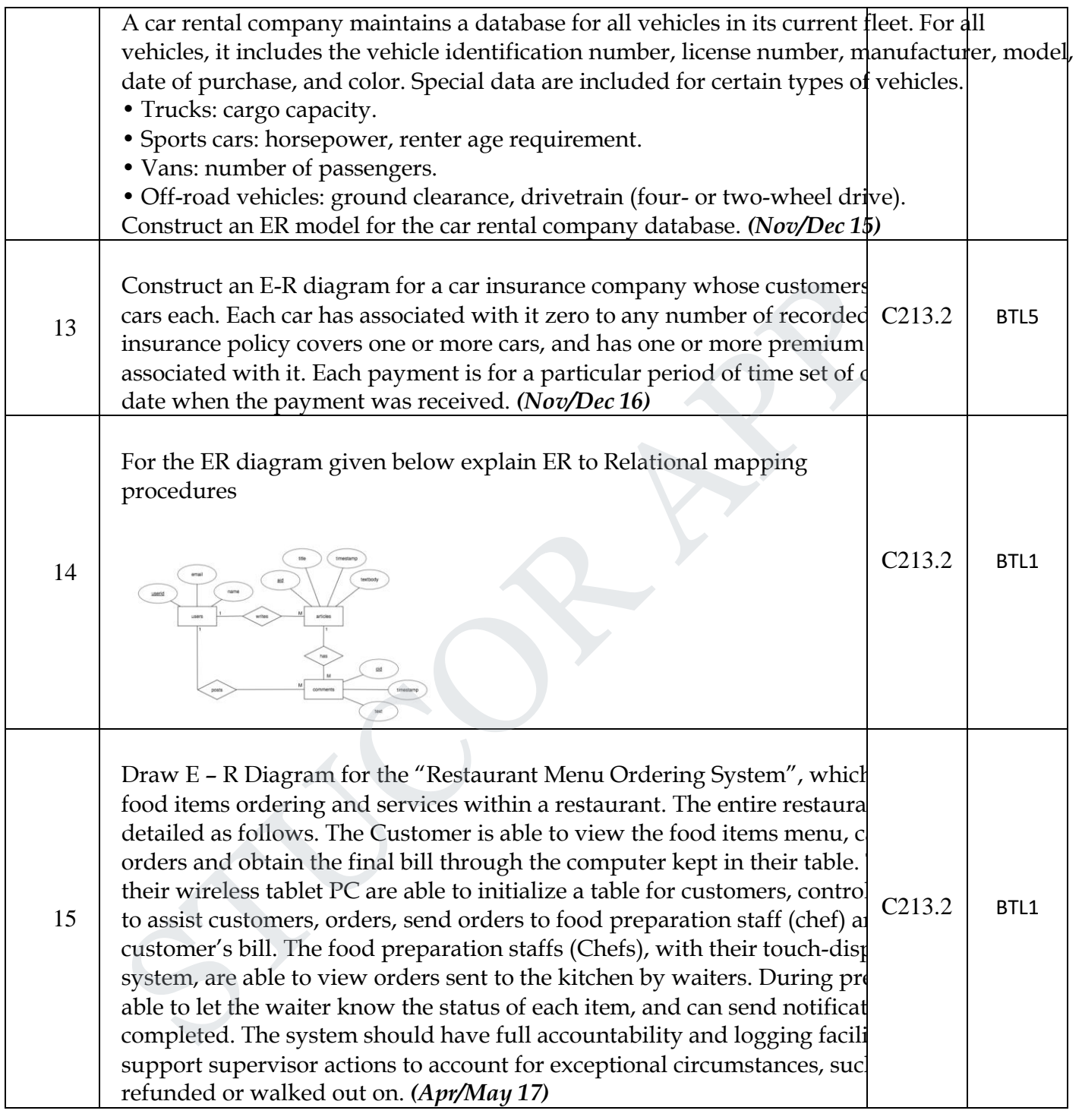

#### **UNIT III**

#### **TRANSACTIONS**

Transaction Concepts – ACID Properties – Schedules – Serializability – Concurrency Control – Need for Concurrency – Locking Protocols – Two Phase Locking – Deadlock – Transaction Recovery - Save Points – Isolation Levels – SQL Facilities for Concurrency and Recovery

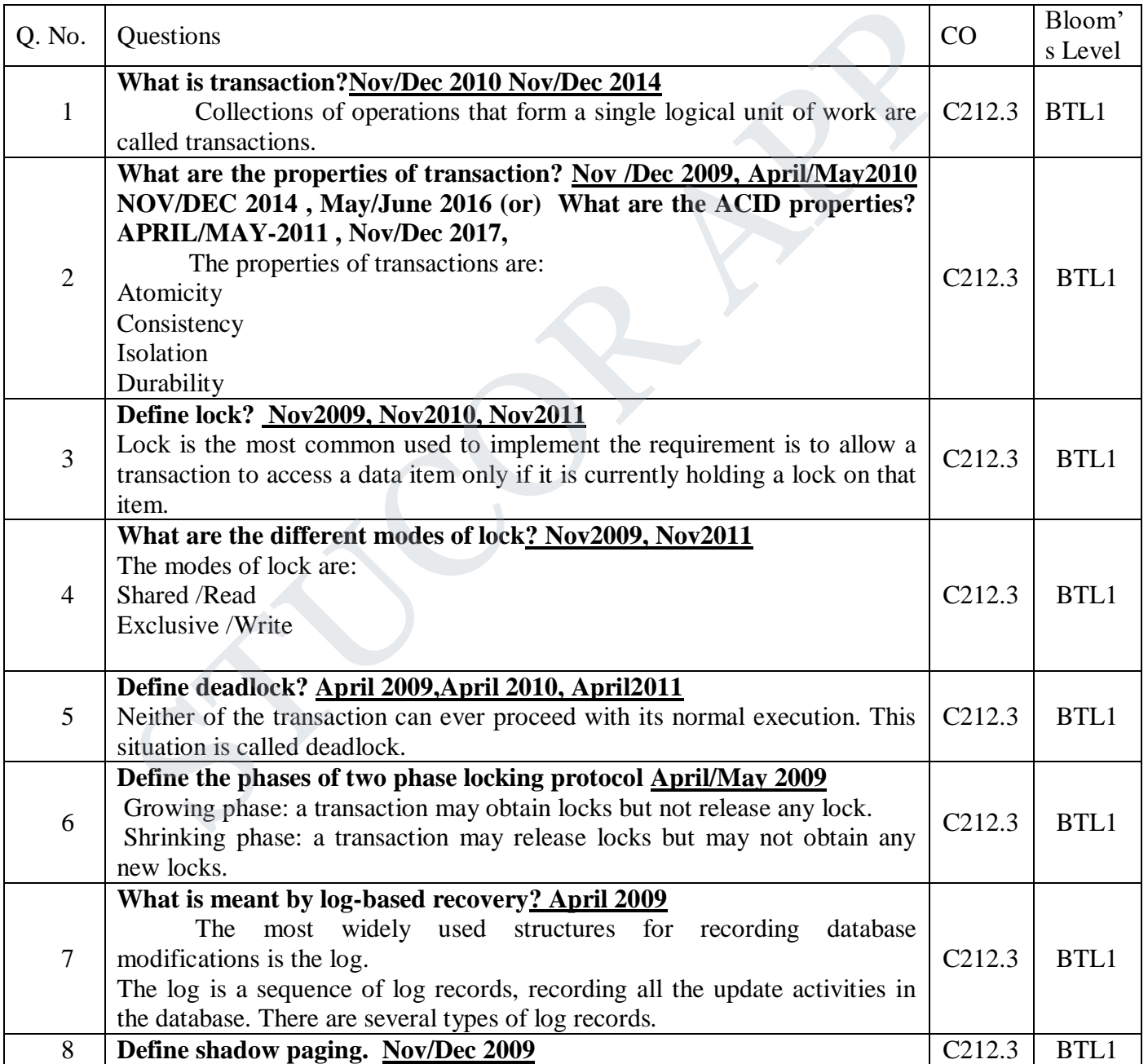

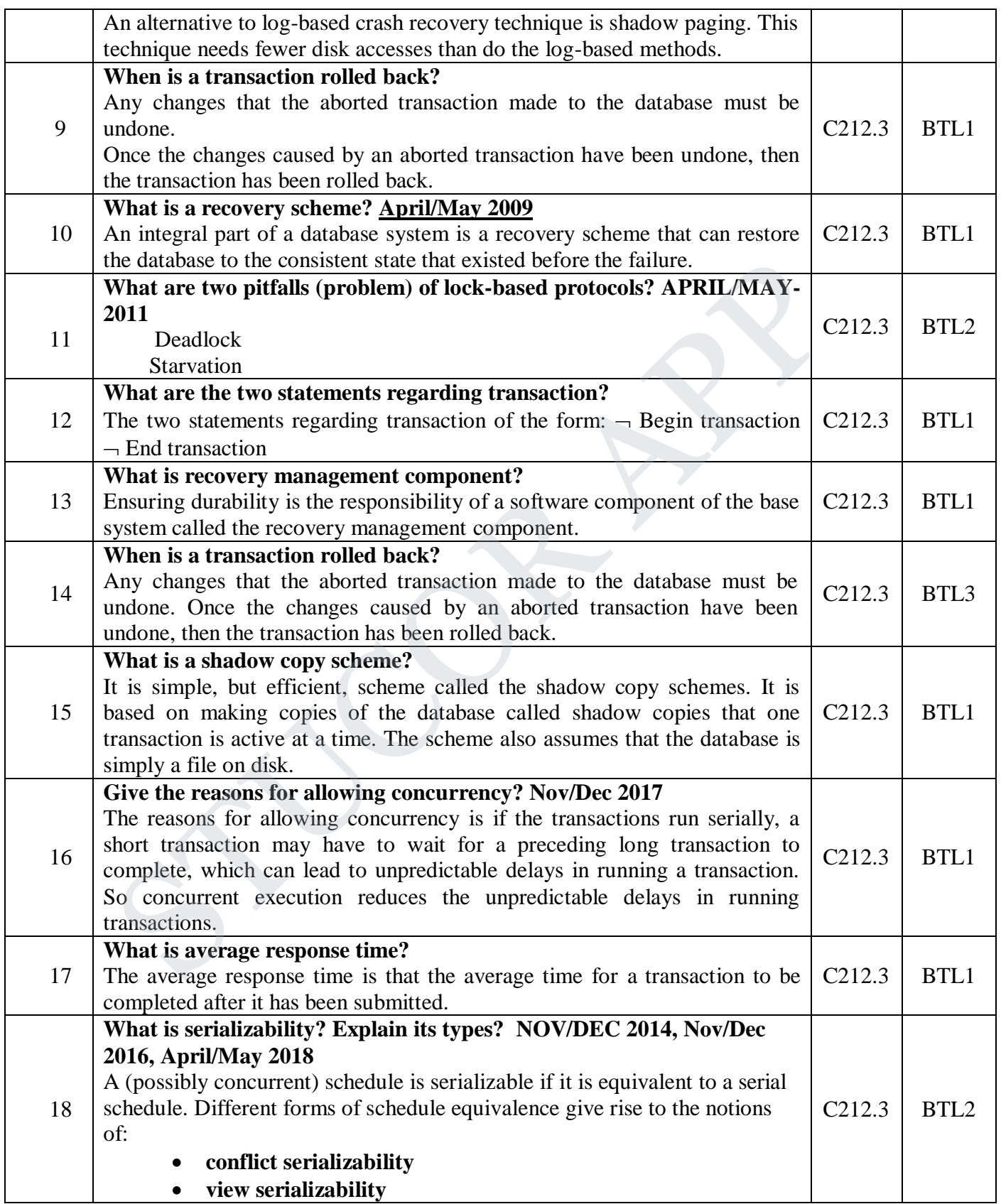

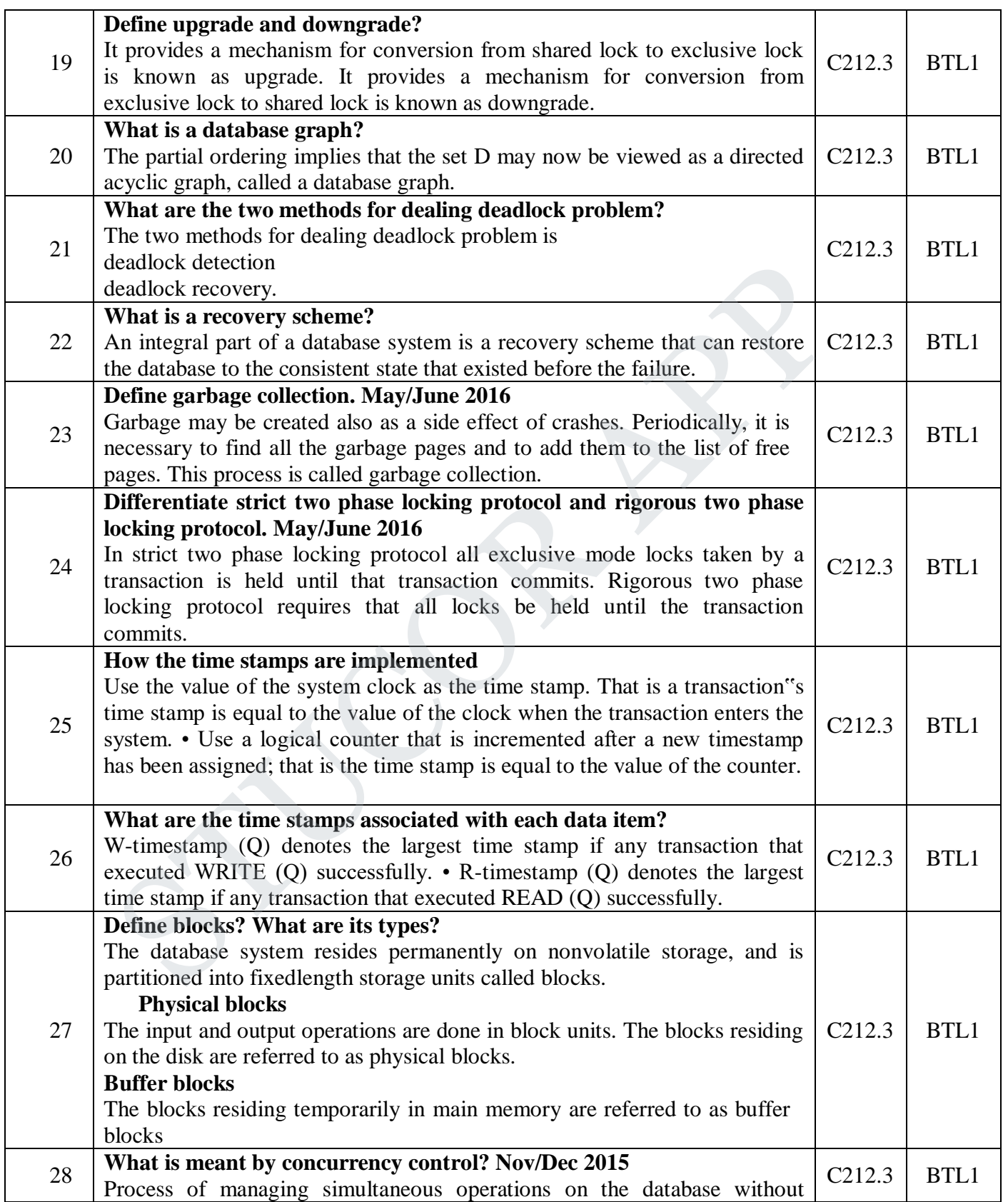

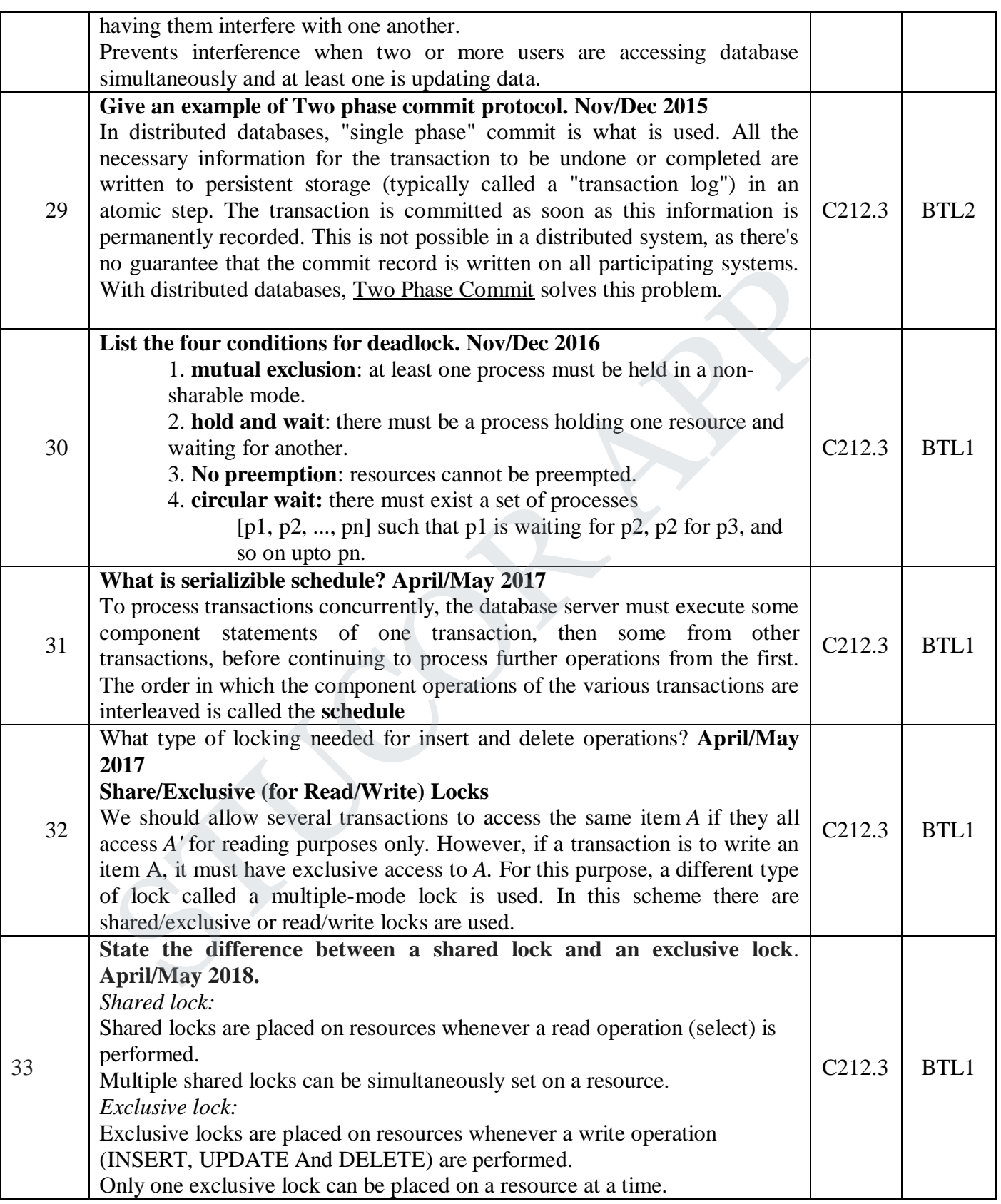

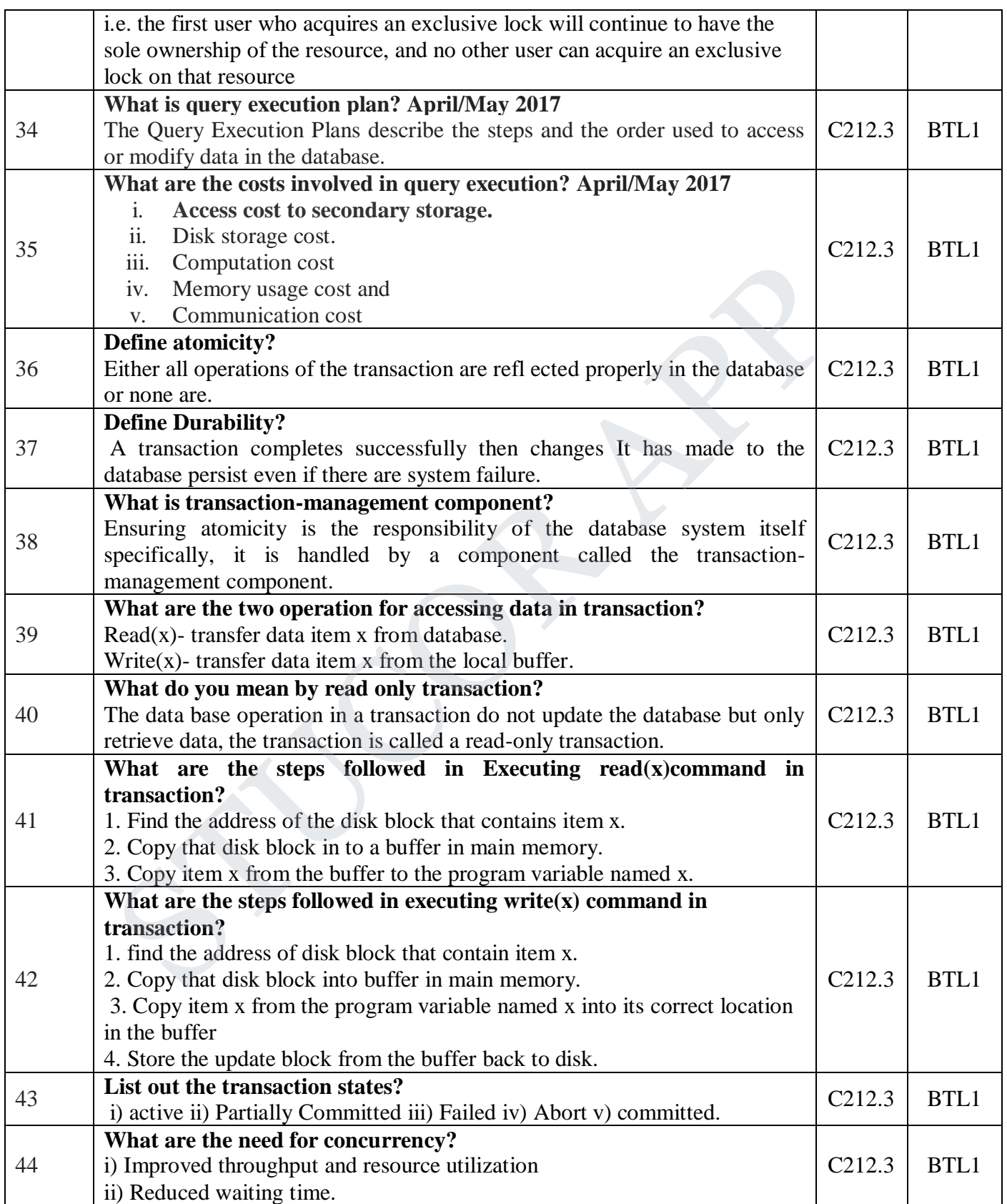

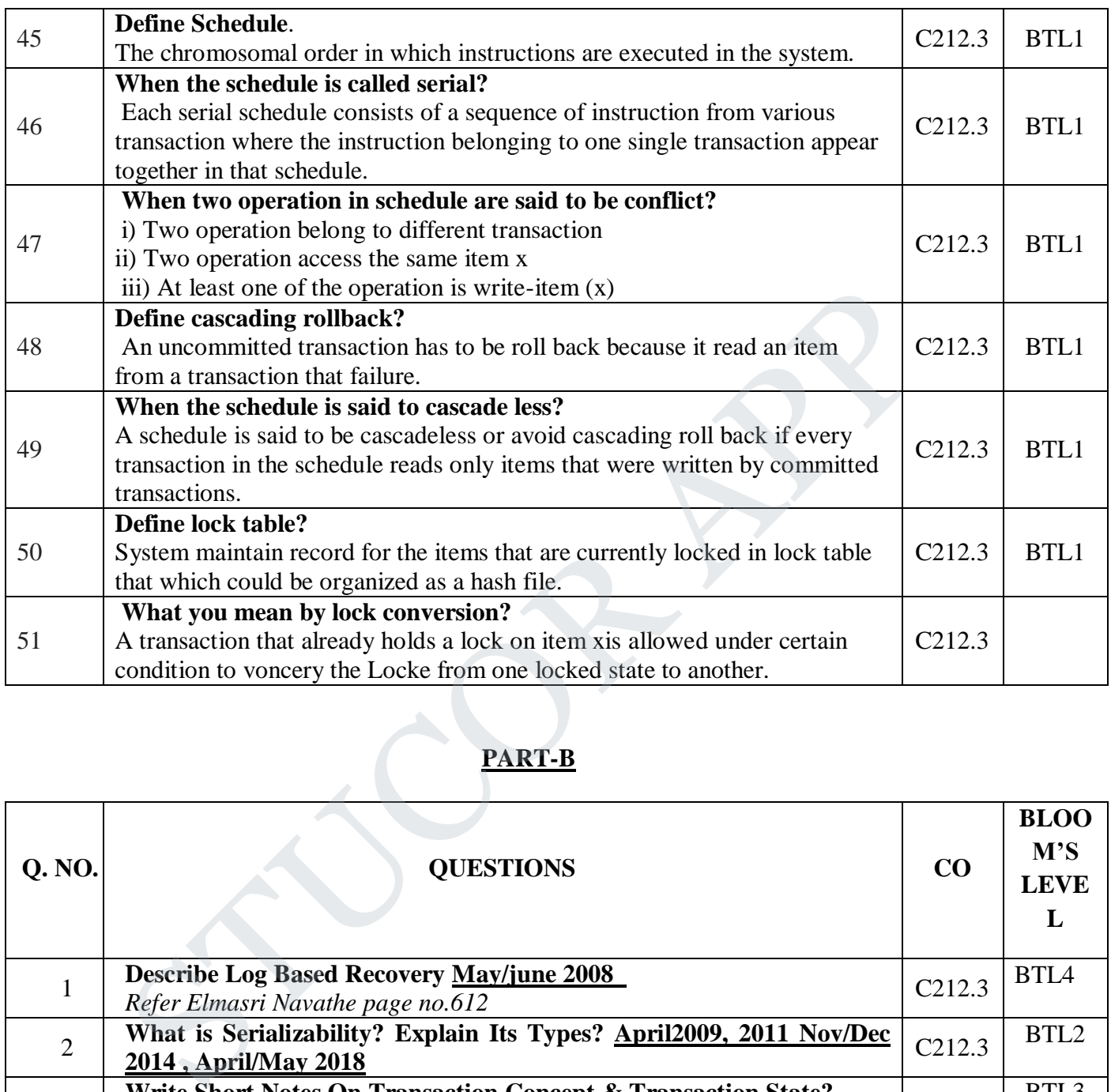

# **PART-B**

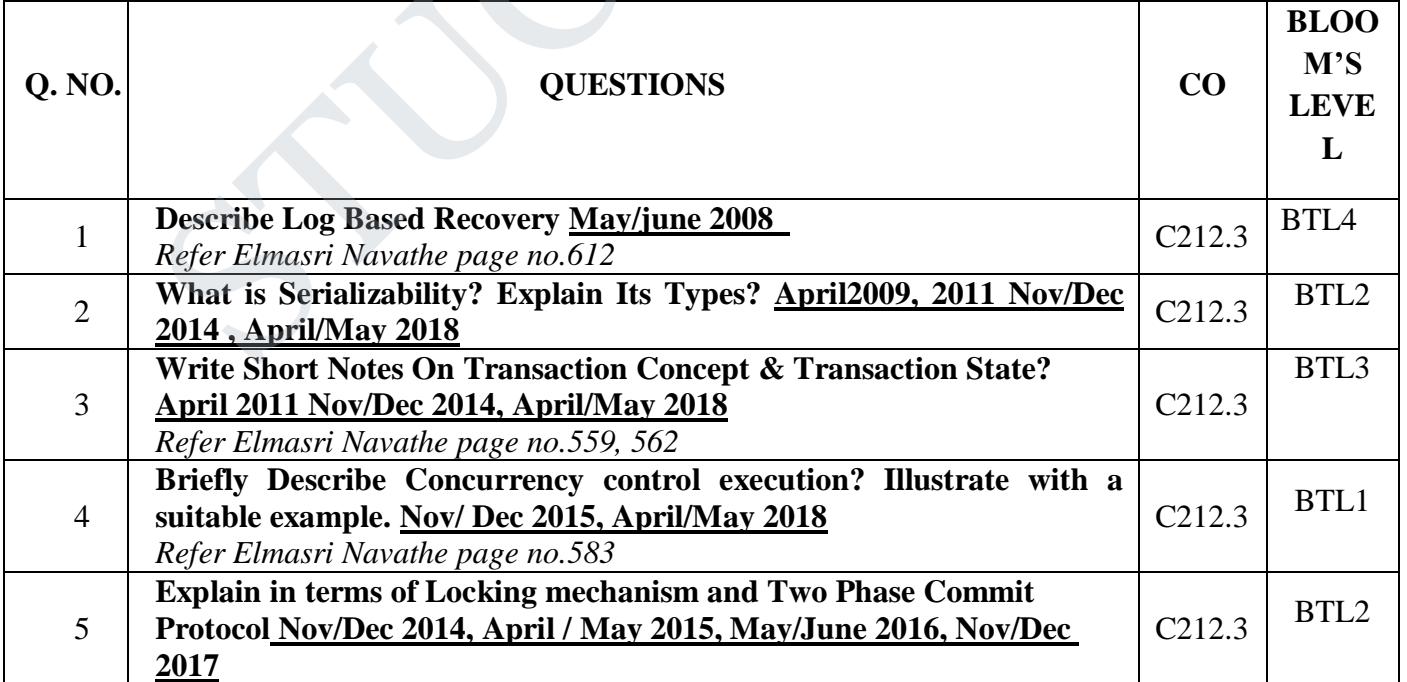

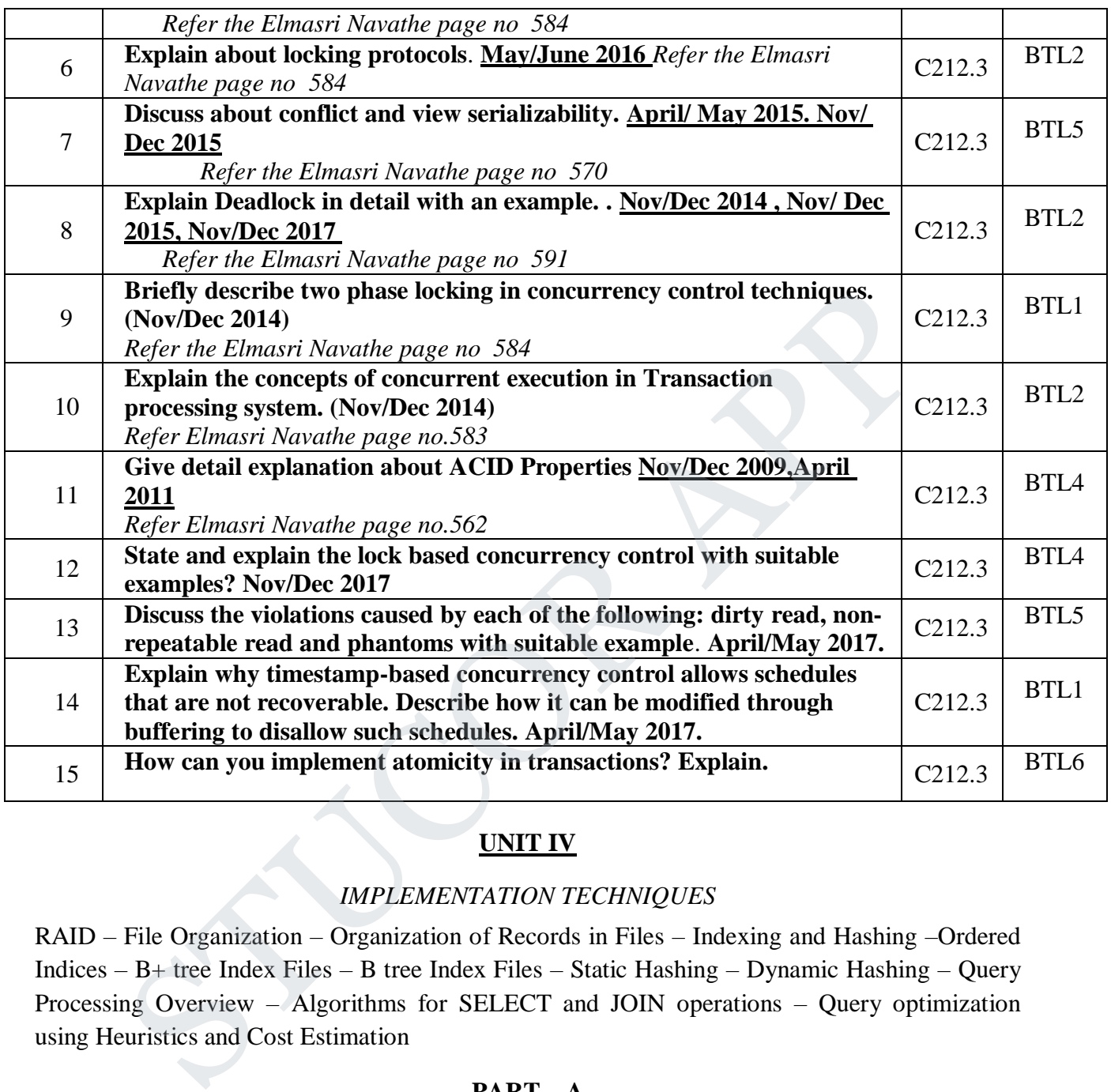

#### **UNIT IV**

#### *IMPLEMENTATION TECHNIQUES*

RAID – File Organization – Organization of Records in Files – Indexing and Hashing –Ordered Indices – B+ tree Index Files – B tree Index Files – Static Hashing – Dynamic Hashing – Query Processing Overview – Algorithms for SELECT and JOIN operations – Query optimization using Heuristics and Cost Estimation

#### **PART – A**

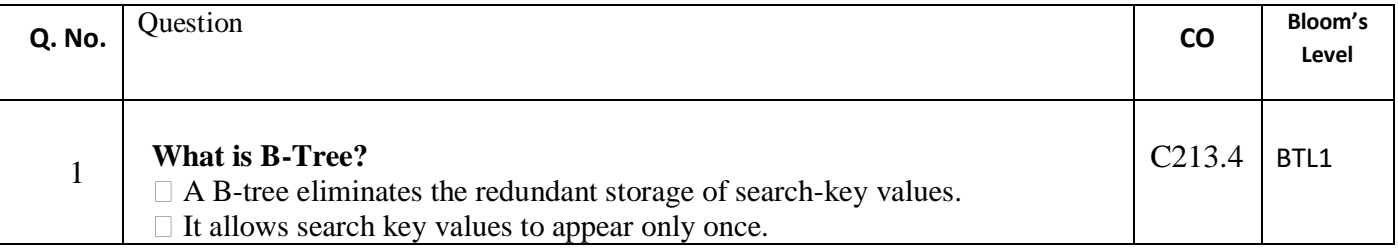

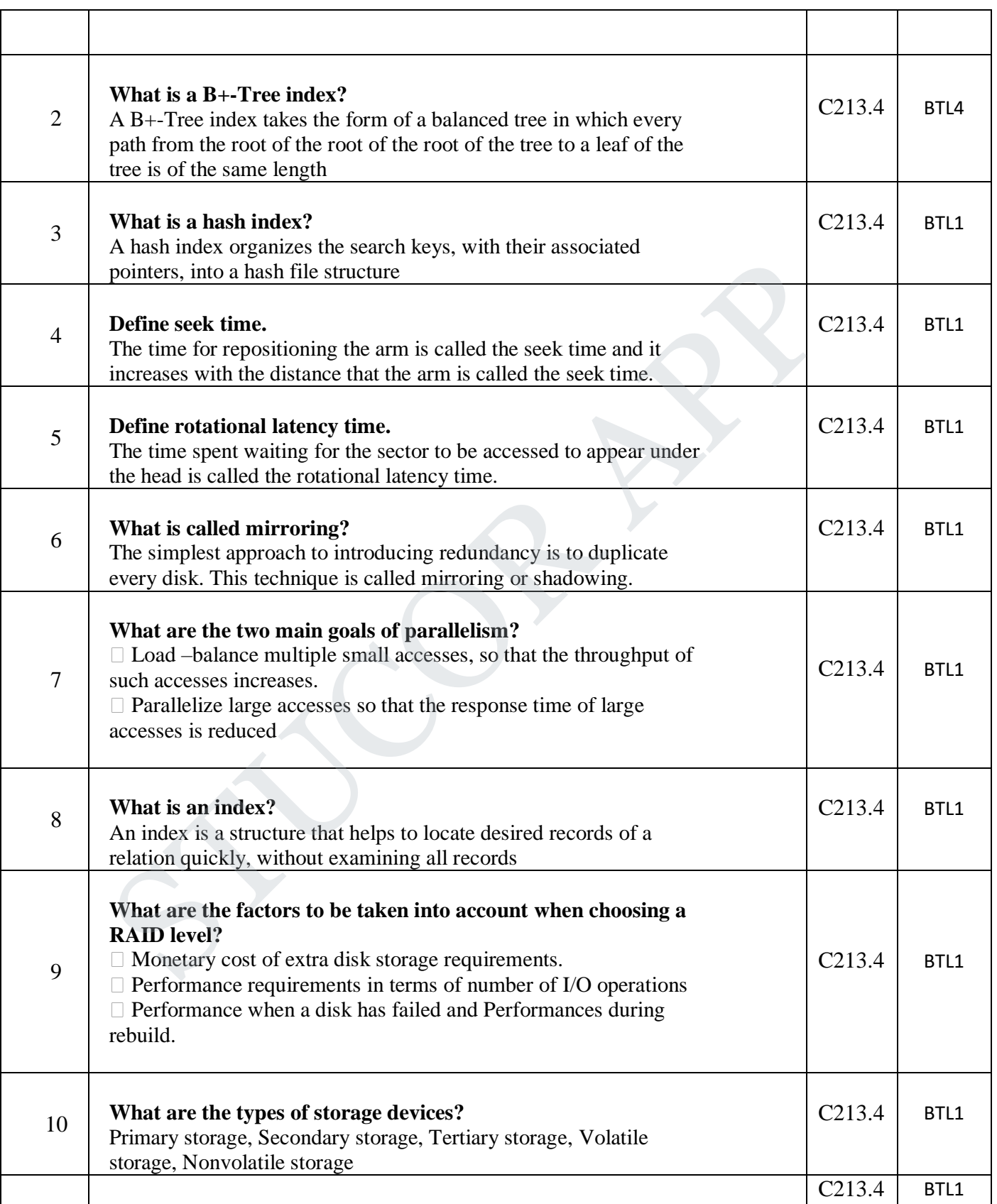

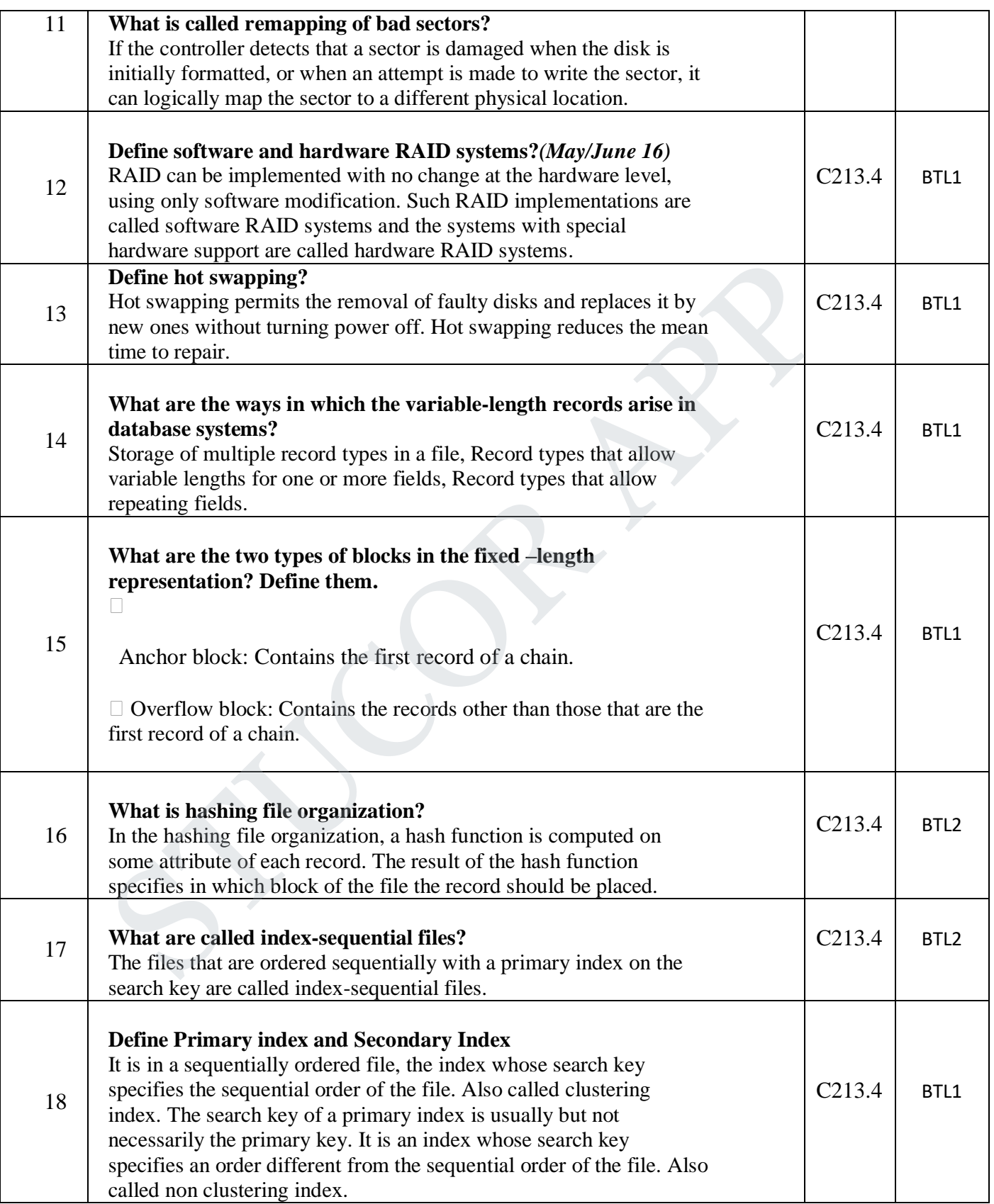

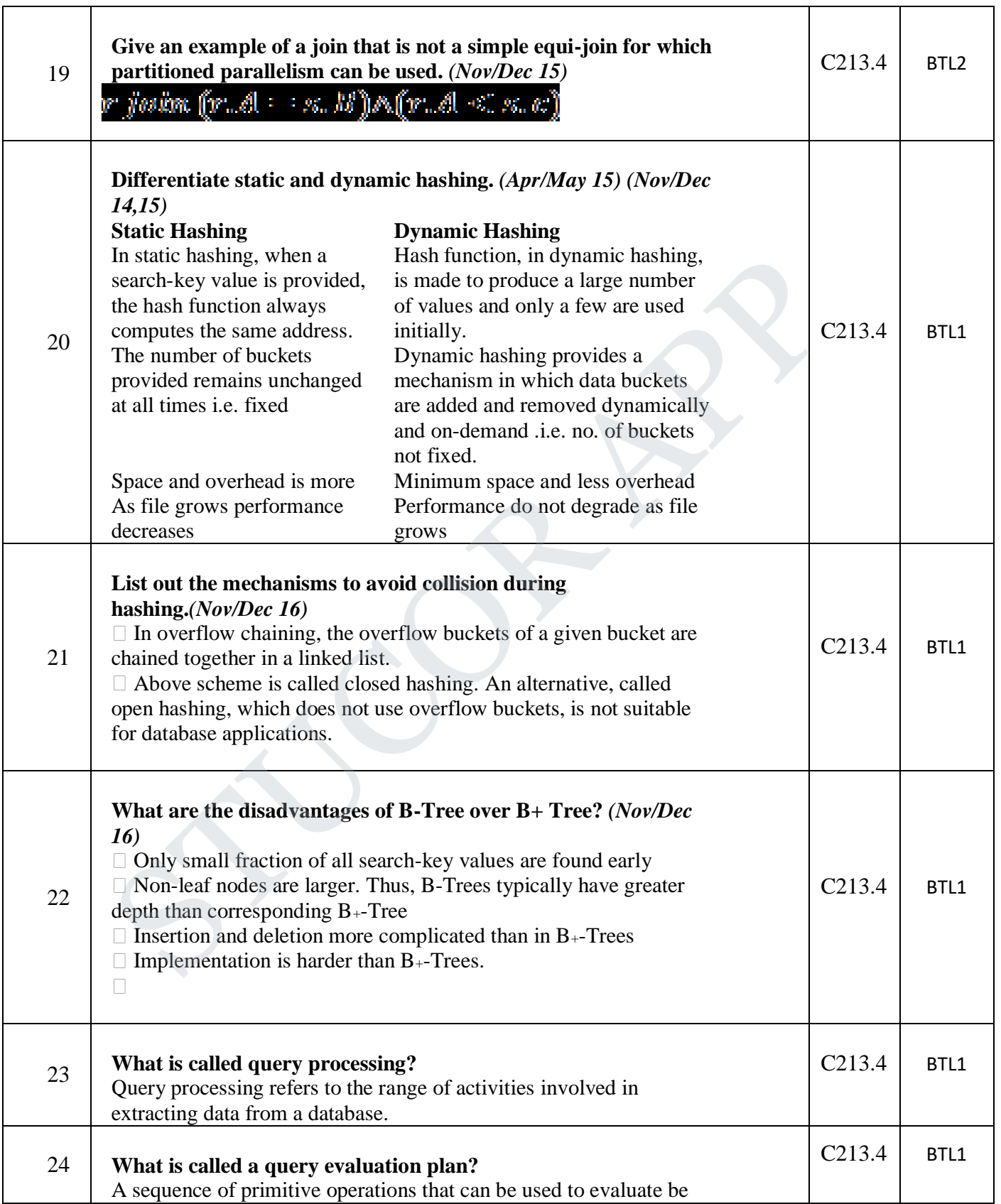

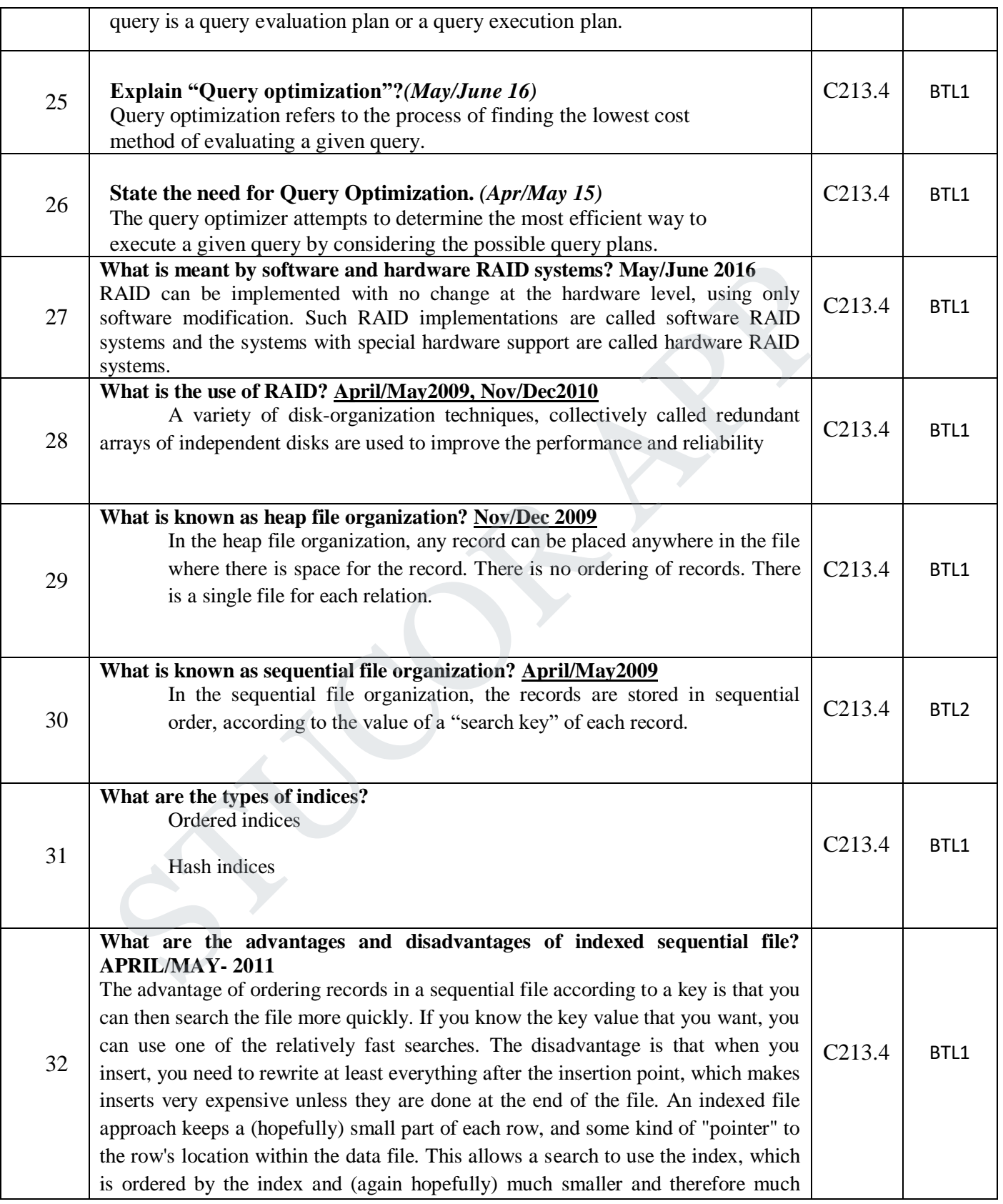

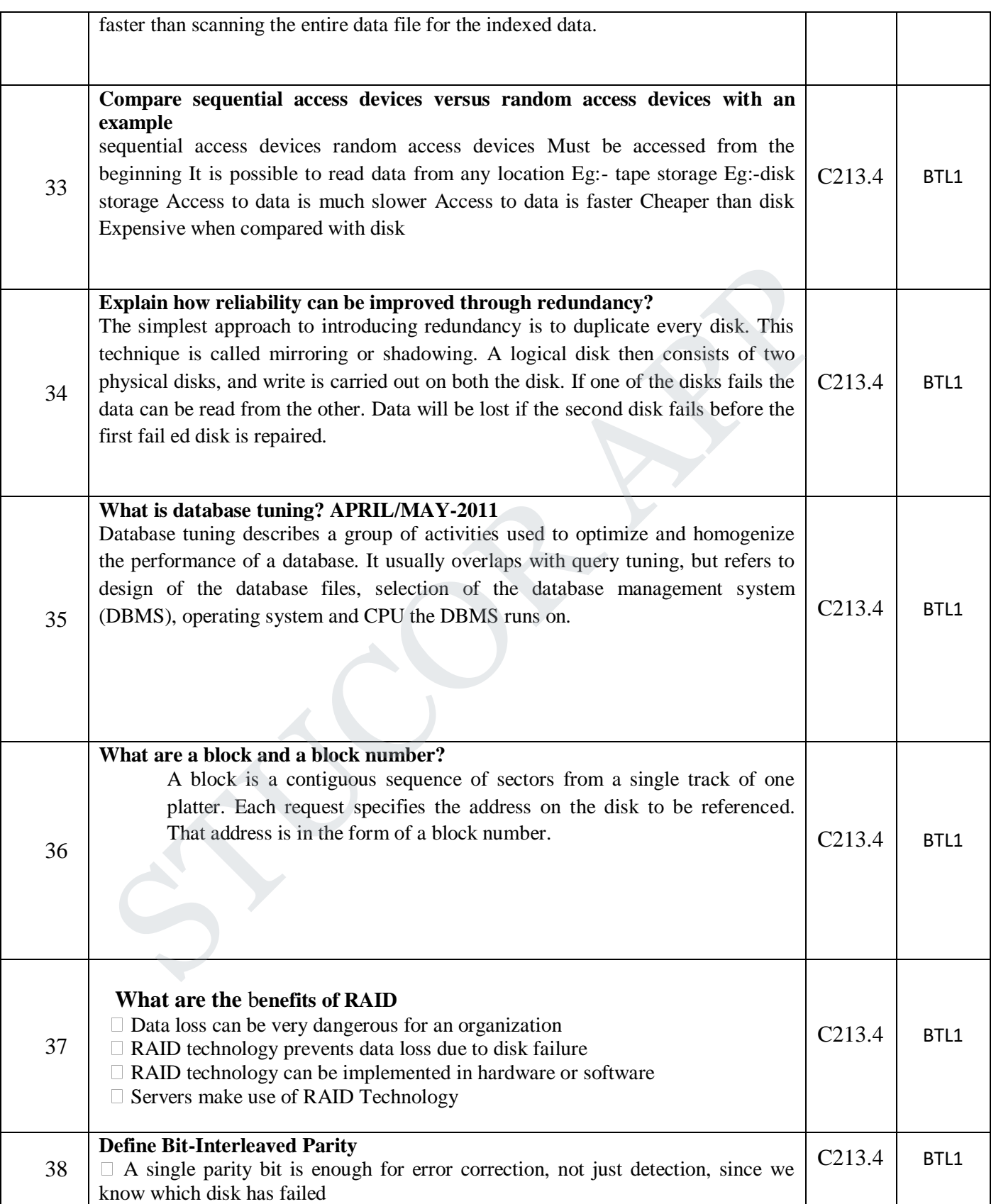

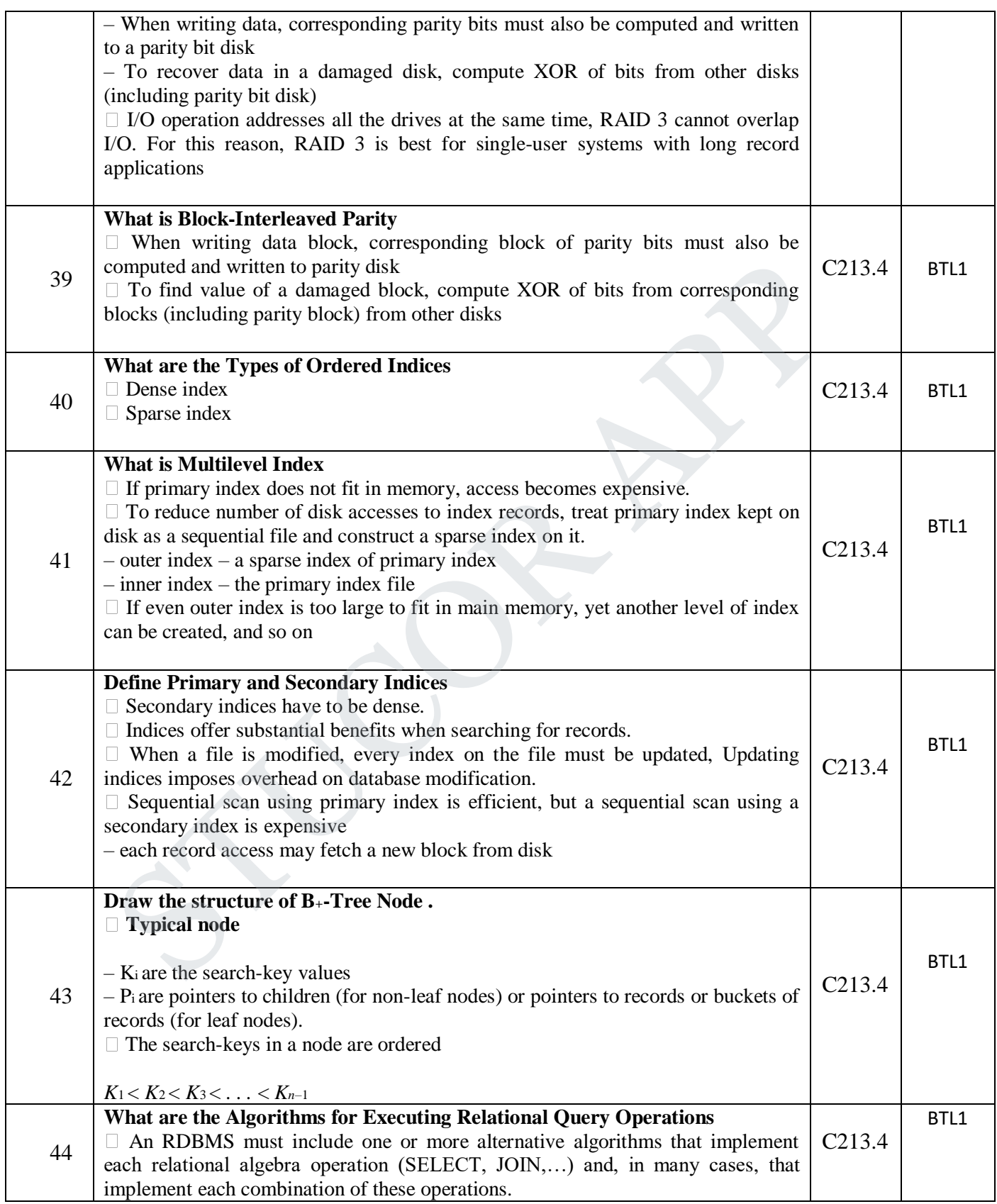

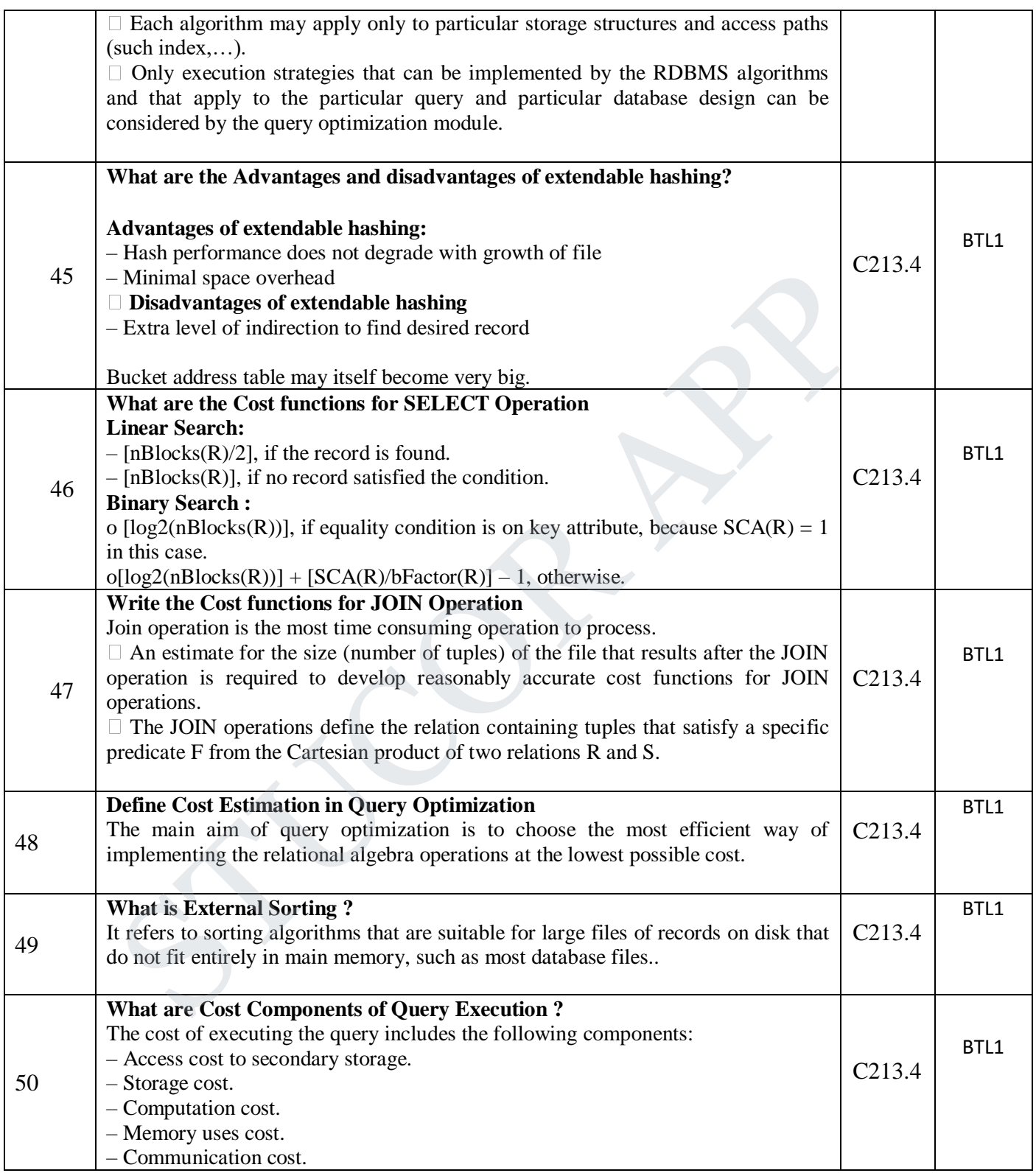

#### **PART – B**

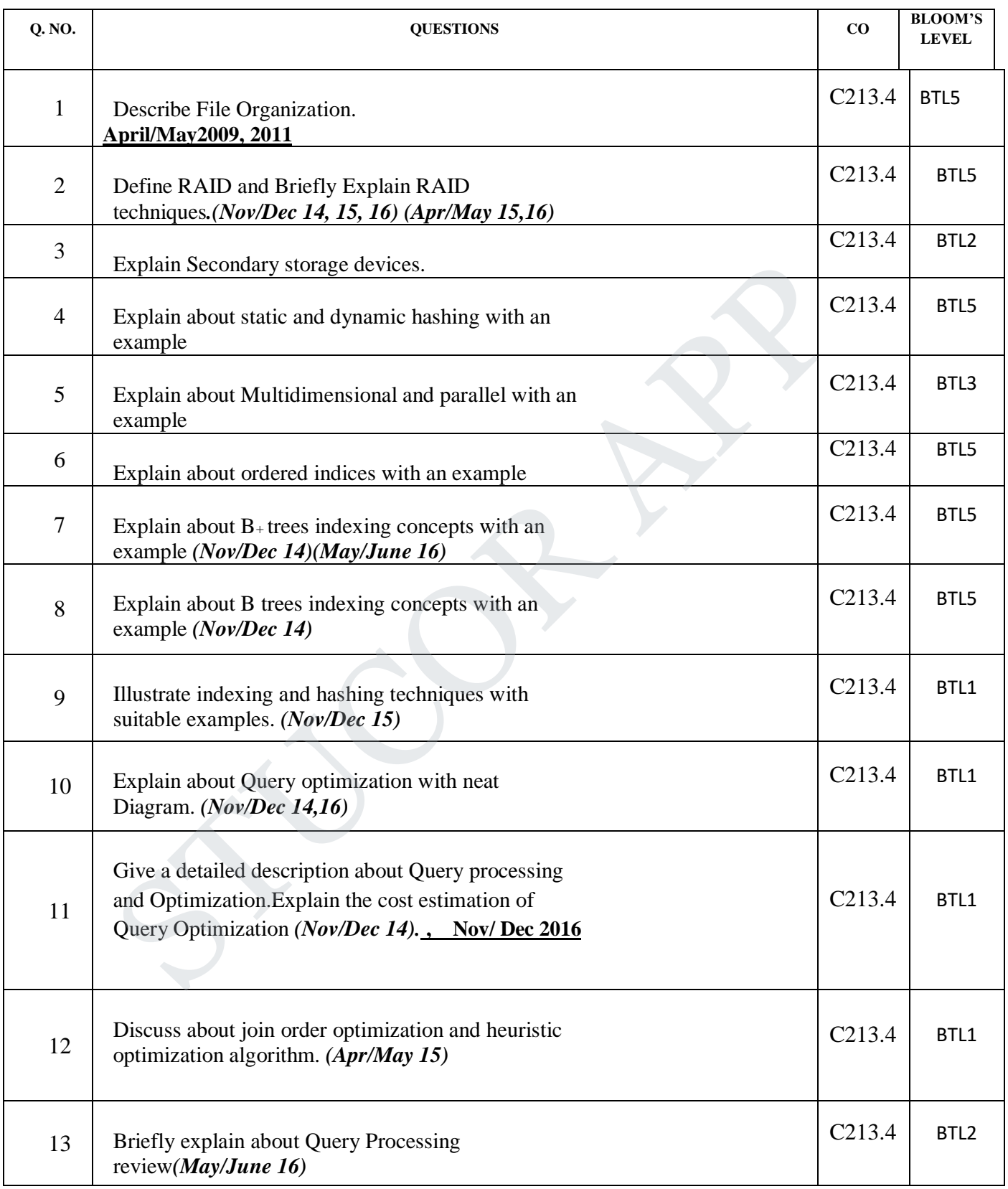

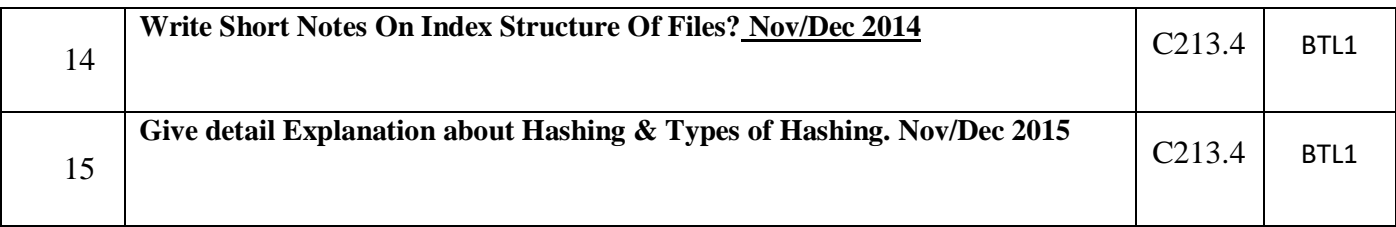

#### **UNIT V ADVANCED TOPICS**

Distributed Databases: Architecture, Data Storage, Transaction Processing – Object-based Databases: Object Database Concepts, Object-Relational features, ODMG Object Model, ODL, OQL – XML Databases: XML Hierarchical Model, DTD, XML Schema, XQuery – Information Retrieval: IR Concepts, Retrieval Models, Queries in IR systems.

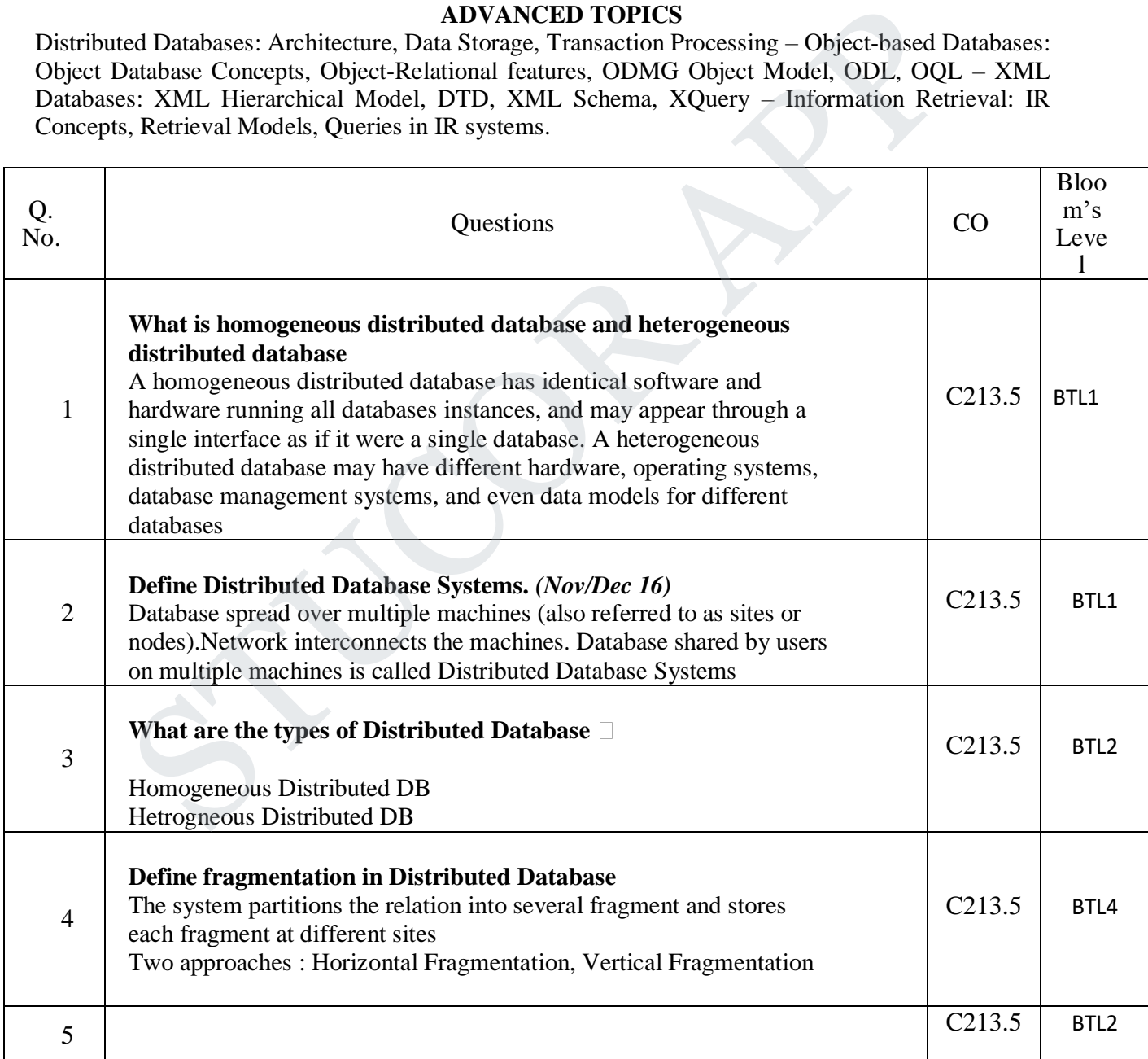

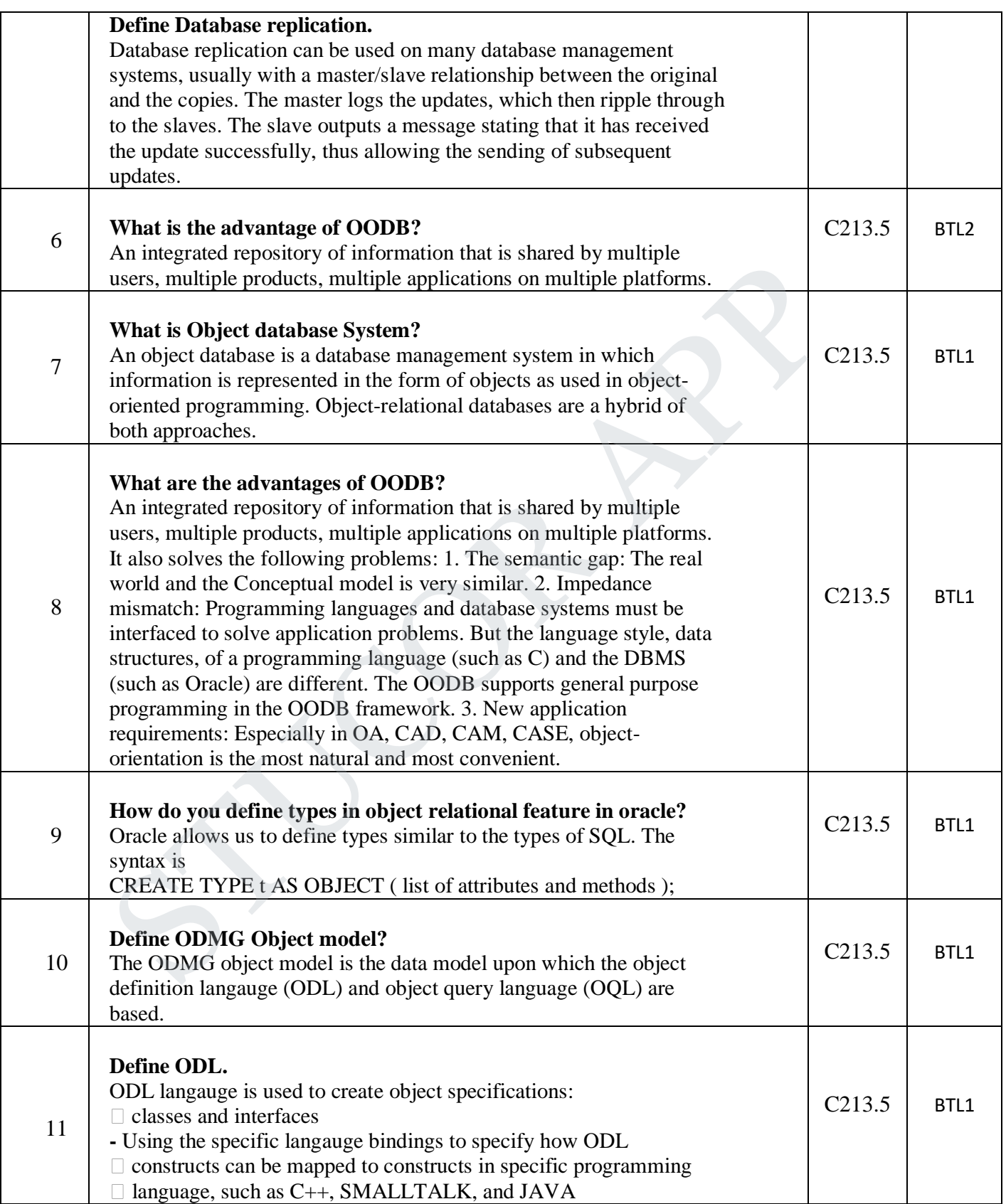

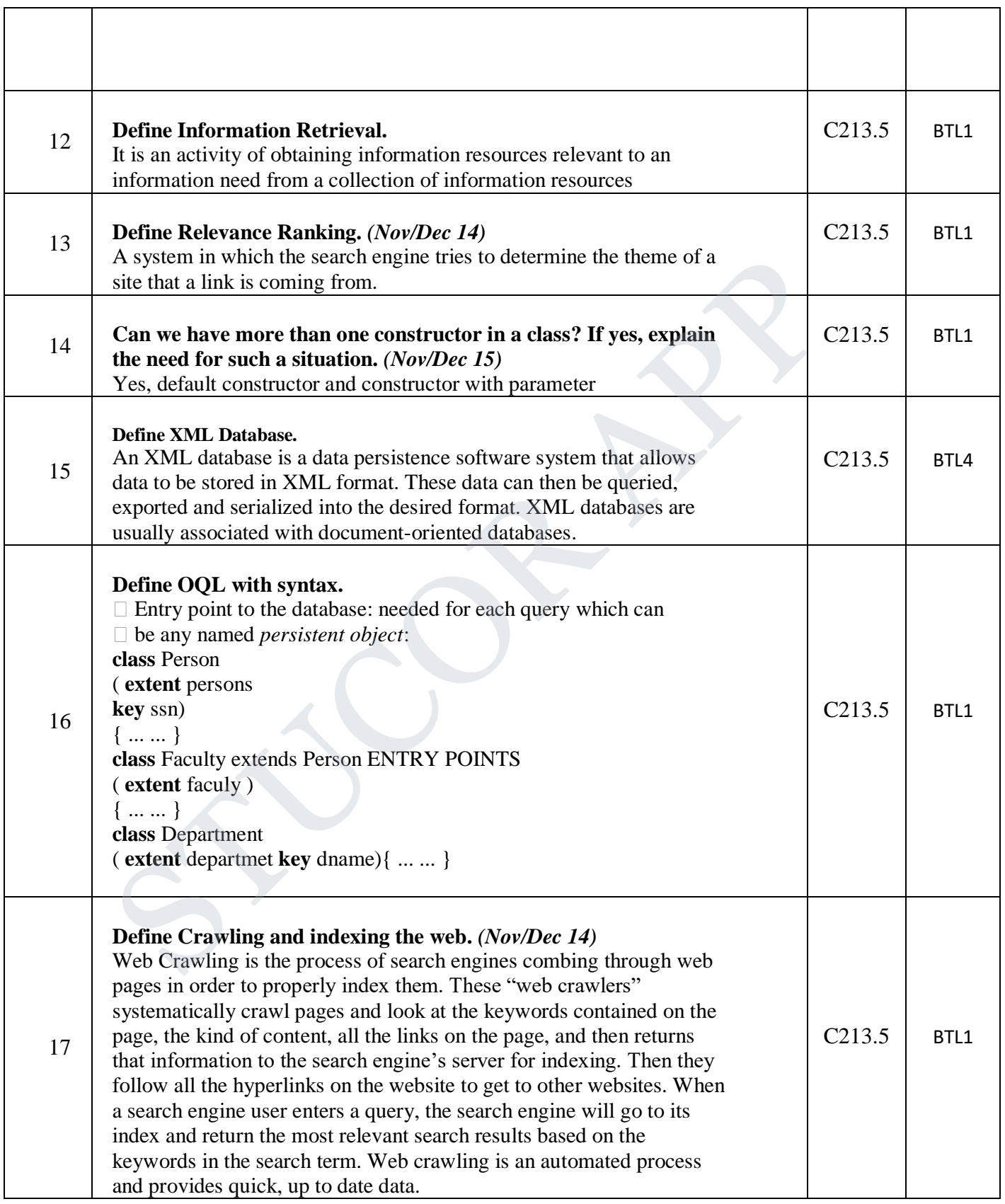

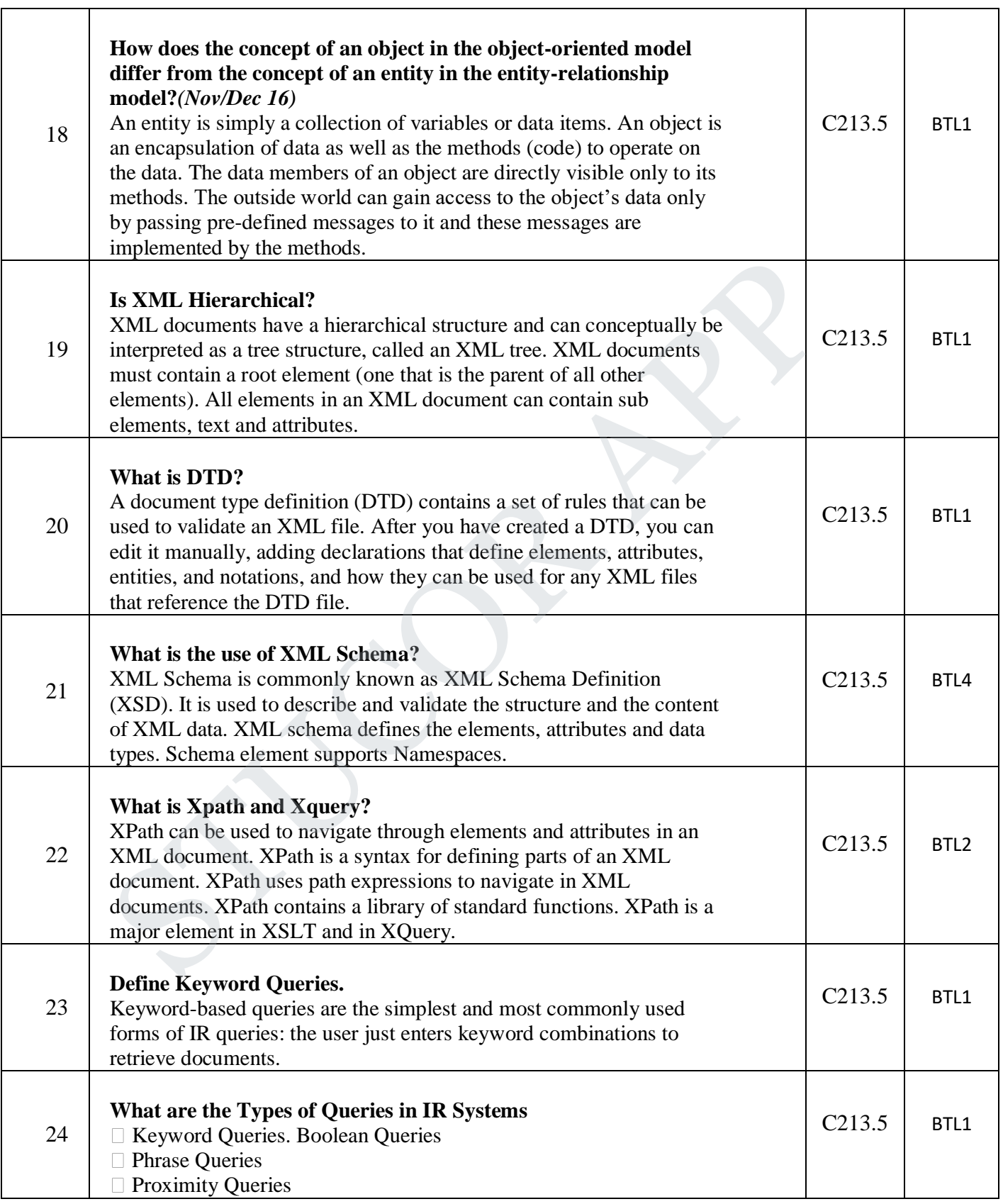

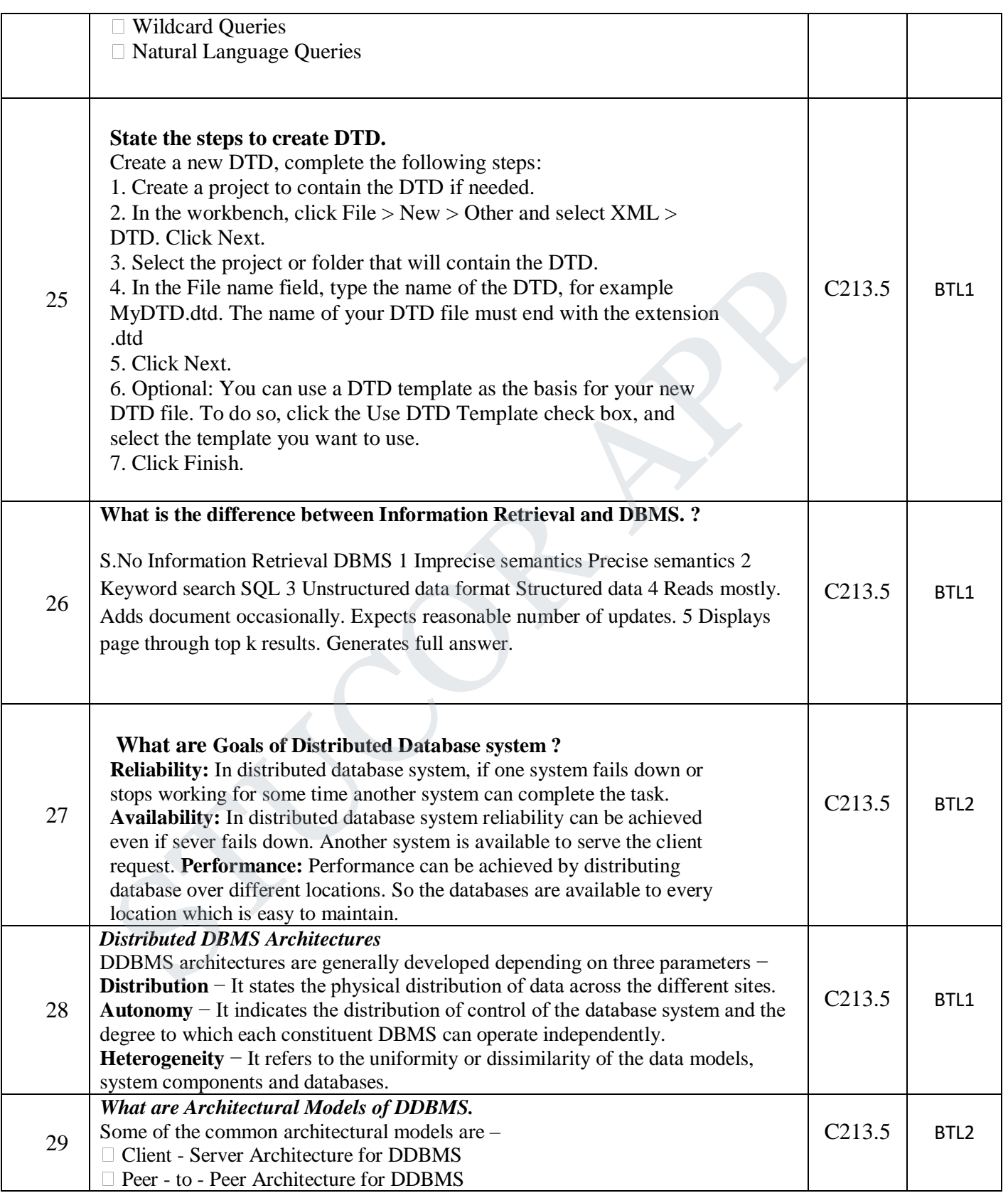

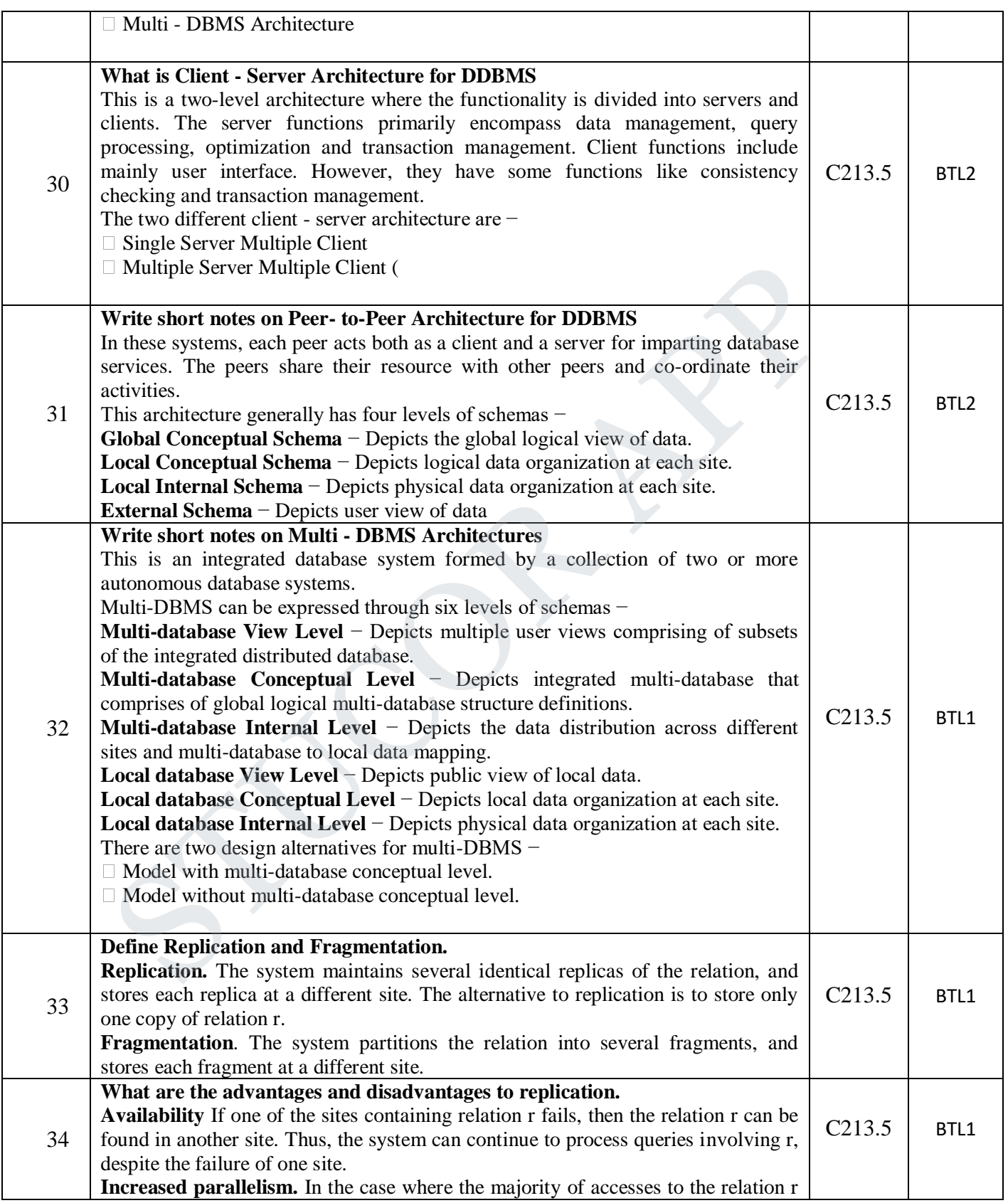

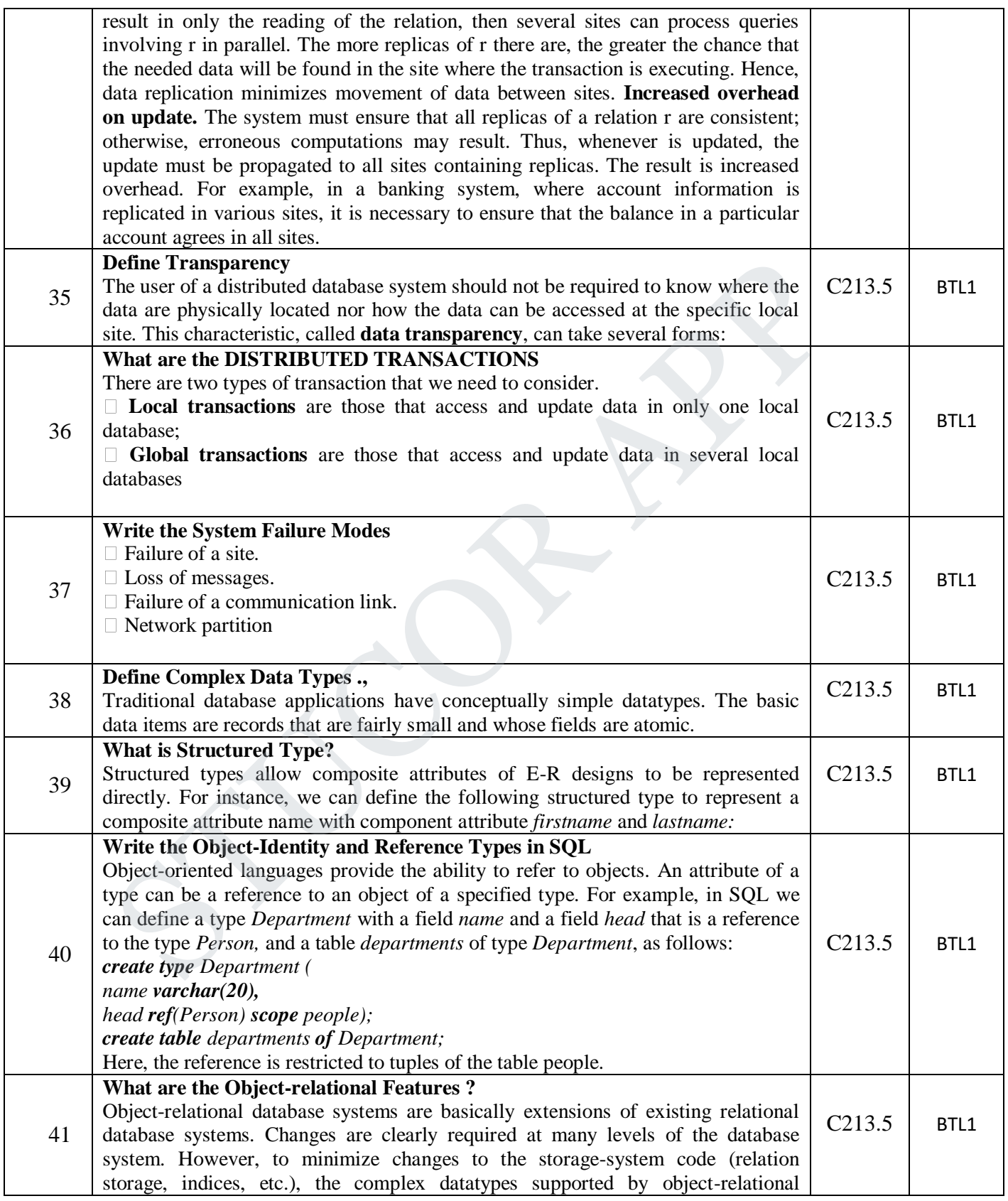

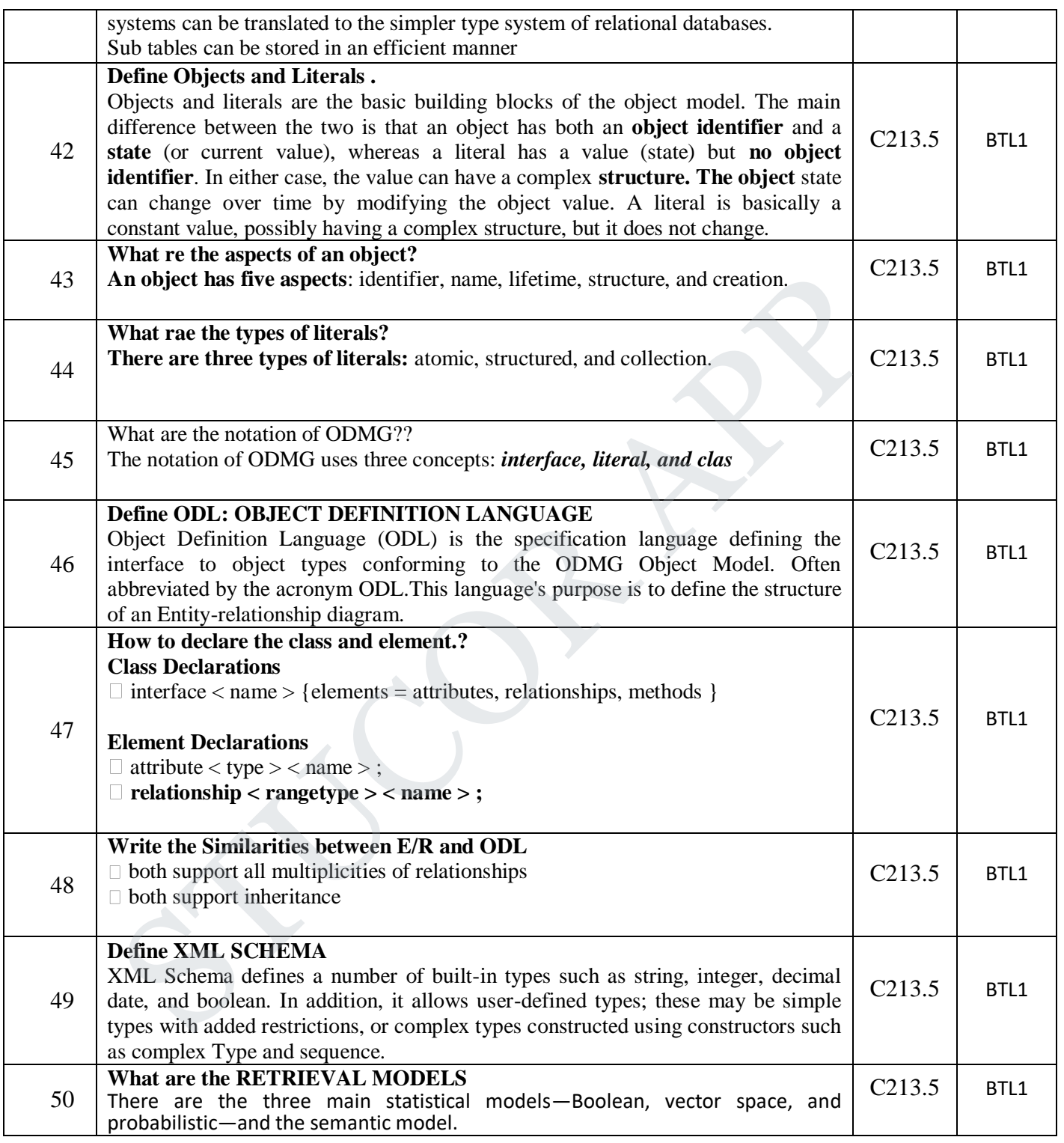

.

#### **PART – B**

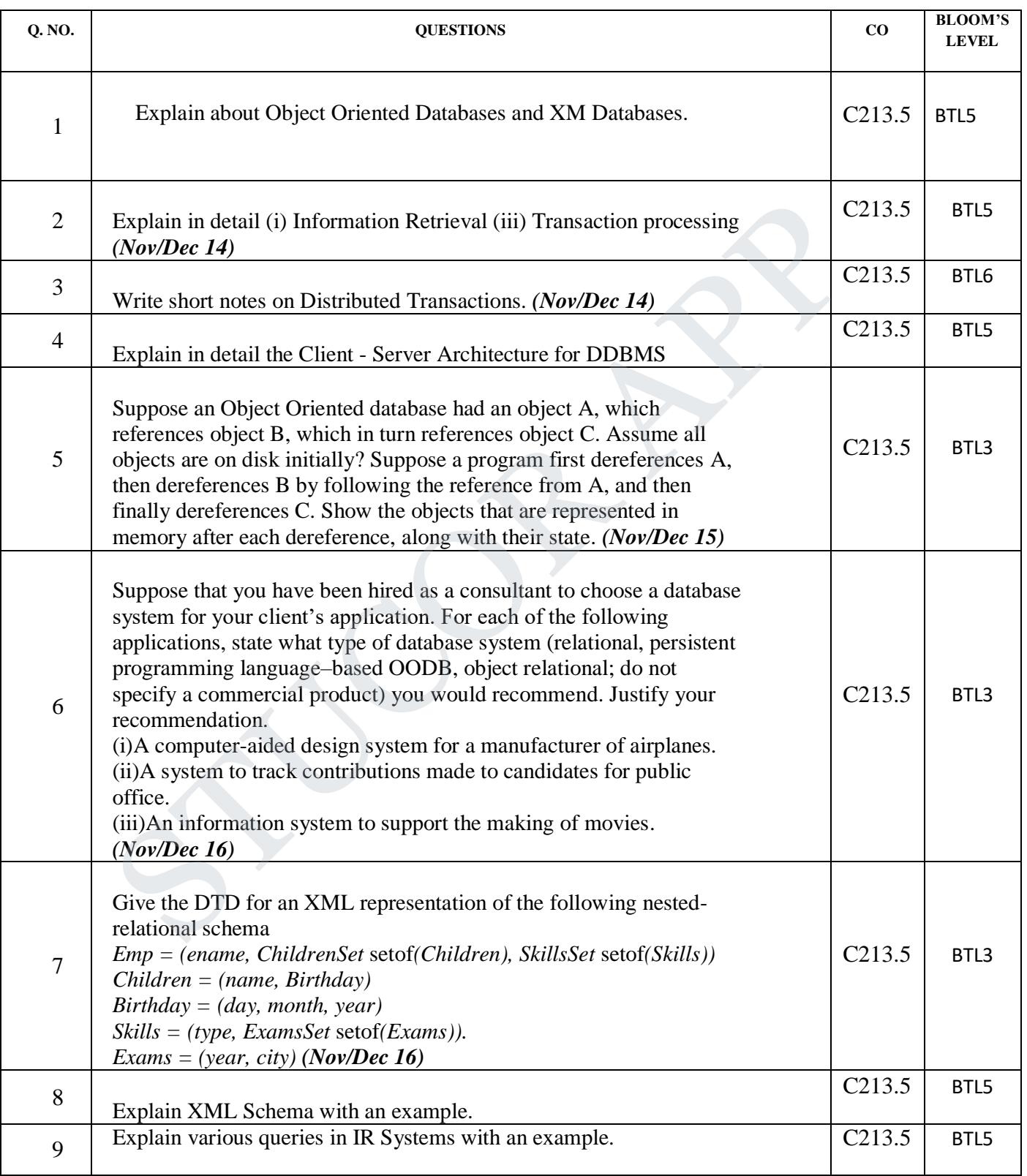

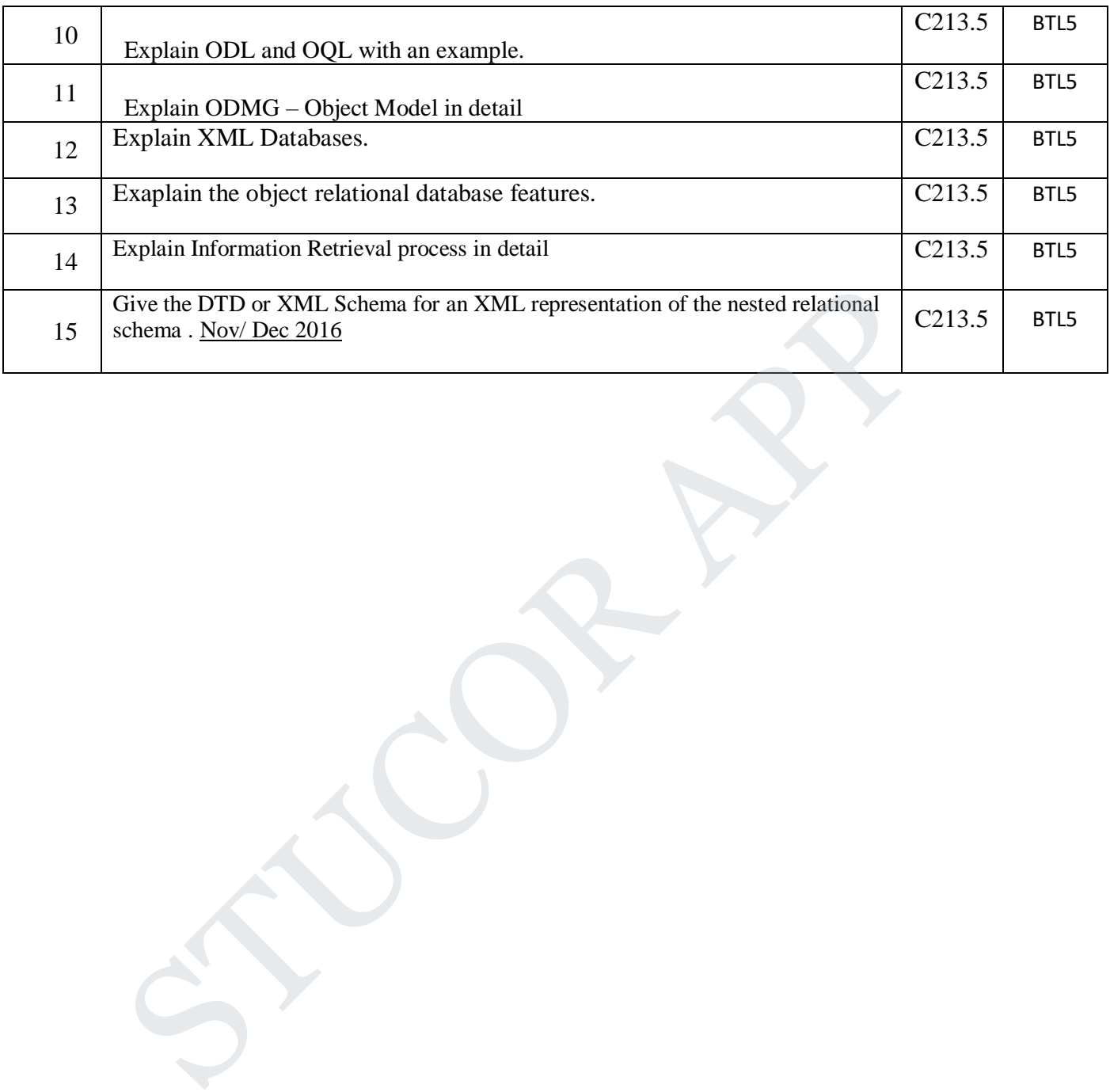

#### **STUCOR APP**

#### DOWNLOADED FROM STUCOR APP